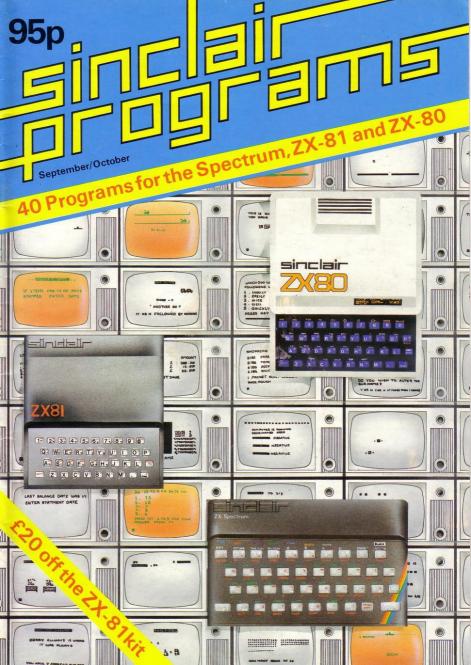

# MICHAEL ORWIN'S ZX81 CASSETTES THE BEST SOFTWARE (BY VARIOUS AUTHORS) AT LOW PRICES

# QUOTES

"Michael Orwin's £5 Cassette Two is very good value. It contains 10 stolid well designed games which work, offer plenty of variety and choice, and are fun."

From the ZX Software review in Your Computer, May '82 issue.

"I had your Invaders/React cassette ... I was delighted with this first cassette."

P. Rubython, London NW10

"I have been intending to write to you for some days to say how much I enjoy the games on 'Cassette One' which you supplied me with earlier this month."

E.H., London SW4

"... I previously bought your Cassette One and consider it to be good value for money!"

> **Richard Ross-Langley** Managing Director Mine of Information Ltd.

# CASSETTE 1 (eleven 1k programs)

machine code: React. Invaders, Phantom aliens, Maze of death, Planet lander, Bouncing letters, Bug splat. Basic:

I Ching, Mastermind, Robots, Basic Hangman. PLUS Large screen versions of Invaders and Maze of Death, Ready for when you get 16k. Cassette One costs £3.80

# CASSETTE 2

### Ten games in Basic for 16k ZX81

Cassette Two contains Reversi, Awari, Laser Bases, Word Mastermind, Rectangles, Crash, Roulette, Pontoon, Penny Shoot and Gun Command. Cassette Two costs £5.

### CASSETTE 3 8 programs for 16k ZX81 STARSHIP TROJAN

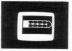

Repair your Starship before disaster strikes. Hazards include asphyxiation, radiation, escaped biological specimens and plunging into a Supernova.

STARTREK This version of the well known space adventure game features variable Klingon mobillity, and graphic photon torpedo tracking.

PRINCESS OF KRAAL An adventure game. BATTLE Strategy game for 1 to 4 players.

KALABRIASZ World's silliest card game, full of pointless complicated rules.

CUBE Rubik Cube simulator, with lots of functions including 'Backstep'.

SECRET MESSAGES This message coding program is very txlp gexi jf.

MARTIAN CRICKET A simple but addictive game (totally unlike Earth cricket) in machine code. The speed is variable, and its top speed is very fast. Cassette 3 costs £5.

## CASSETTE 4

8 games for 16k ZX81

ZX-SCRAMBLE (machine code) with 3 stages. Bomb and shoot your way through the fortified caves. GUNFIGHT (machine code) INVADERS (machine code)

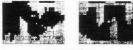

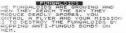

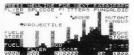

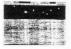

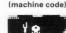

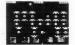

**GALAXY INVADERS (machine code)** Fleets of swooping and diving alien craft to fight off. SNAKEBITE (machine code) Eat the snake before it eats you. Variable speed. (very fast at top speed). LIFE (machine code) A ZX81 version of the well known game. 3D TIC-TAC-TOE (Basic) Played on a  $4 \times 4 \times 4$  board, this is a game for the brain. it is very hard to beat the computer at it.

7 of the 8 games are in machine code, because this is much faster than Basic. (Some of these games were previously available from J. Steadman). Cassette 4 costs £5.

Recorded on quality cassettes, sent by first class post, from: Michael Orwin, 26 Brownlow Rd., Willesden, London NW10 9QL (mail order only please) Editor Nigel Clark

Production editor Harold Mayes MBE

Design Bill Scolding and Elaine Bishop

Editorial director John Sterlicchi

Advertisement director Simon Horgan

Advertisement manager John Ross

Editorial/production assistant Sue Hawes

Managing director Terry Cartwright

Chairman Richard Hease

Sinclair Progams is published monthly by ECC Publications Ltd. It is not in anyway connected with Sinclair Research Ltd.

Telephone All departments 01-3597481

If you would like to contribute to any of the Sinclair User group of publications please send programs, articles or ideas for hardware projects to—

Sinclair User and Programs ECC Publications 30-31 Islington Green, London N1 8BJ

Programs should be on cassette and articles should be typed. We cannot undertake to return them unless a stamped-addressed envelope is included. We pay £10 for each program published and £50 per 1000 word's for each article

© Copyright 1982 Sinclair Progams ISSN No. 0263-0265

used

Printed and typeset by Bournehall Press Ltd, Welwyn Garden City, Herts.

Distributed by Spotlight Magazine Distibution Ltd. 1 Benwell Road Holloway. London N7 01-607 6411

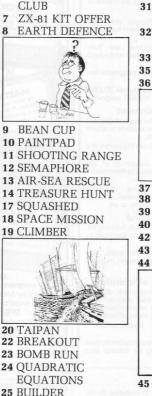

SINCLAIR USER

5

25 BUILDER SKITTLES 26 CHANNEL CROSSING 28 HURKLE 29 ALPHABET 30 TWO'S UP
31 HAZARDOUS CROSSING
32 LIGHTENING MARK UP
33 TRUE OR FALSE
35 CLEARANCE
36 TOMBOLA

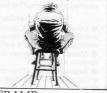

37 CRAMP
38 GENERATE
39 SCROLL
40 MAZE
42 ROCKET ATTACK
43 SHARPSHOOTER
44 SPACE CAPSULE

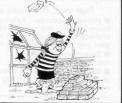

45 PATTERN MAKER BRICK CATCHER 46 ALPHABET SORT 47 LASER CANNON 48 DISCOUNTING 49 A LANDER 50 CUBE ROTATE

3

# **ZX Spectrum** 20 Programs £6.95

The ZX Spectrum has brought advanced computing power into your home, The Cambridge Colour Collection, a book of 20 programs, is all you need to make it come alive.

No experience required. Simply enter the programs from the book or load them from tape (£2.95 extra) and run.

Amazing effects. All programs are fully animated using hi-res graphics, colour and sound wherever possible.

Entirely original. None of these programs has ever been published before.

Proven Quality. The author already has 30,000 satisfied purchasers of his book of ZX81 programs.

## Hours of entertainment

• Lunar Landing. Control the angle of descent and jet thrust to steer the lunar module to a safe landing on the moon's surface.

• Maze. Find your way out from the centre of a random maze.

• Android Nim. Play the Spectrum at the ancient game of Nim using creatures from outerspace.

• Biorhythms. Plot the cycles of your Emotional, Intellectual and Physical activity. Some would say this is not a game at all.

### Improve your mind

• Morse. A complete morse-code training kit. This program will take a complete beginner to R.A.E. proficiency.

• Maths. Adjustable to various levels, this program is an invaluable aid to anyone trying to improve their arithmetic.

# Run your life more efficiently

• Home Accounts. Keeping track of your finances with this easy-to-use program will enable you to see at a glance where the money goes and plan your spending more effectively.

• Telephone Address Pad. Instant access to many pages of information.

 Calendar. Displays a 3 month calendar past or future, ideal for planning or tracing past events.

### **ORDER FORM:**

Send Cheque or P.O. with order to:-Dept. G., Richard Francis Altwasser, 22 Foxhollow, Bar Hill, Cambridge CB3 8EP

Please send me

Copies Cambridge Colour Collection Book only £6.95 each. Copies Cambridge Colour Collection Book & Cassette £9.90 each

Name:

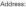

# SPECTRUM'S SOFTWARE SETS YOU A CHALLENGE

Each program is written in Basic for the SINCLAIR SPECTRUM COMPUTER USER. All games incorporate both colour and sound. Flexible parameters intrigue both the beginner and more advanced alike.

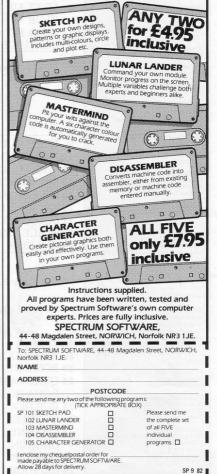

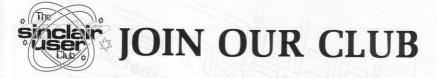

AS AN ADDITIONIAL service to owners of Sinclair computers, Sinclair User, the companion publication to Sinclair Programs, has started the Sinclair User Club.

Membership costs £12 per year, which enables members to enjoy a large number of extra benefits. They include a bi-monthly cassettebased newsletter containing programs and answering problems, and many special discounts on a variety of goods of interest to Sinclair owners.

Sinclair User will also contain news about the club and its activities in each issue.

The offers this month, which are available only to members of the club, are 10 percent off the products of Kempston Electronics, including its click keyboard, and 25 percent off the prices of games sold by Carnell Software.

The discounts can be obtained until the end of September. To allow new members to take advantage of them, orders can be sent with membership applications.

Readers wishing to take advantage of the benefits of membership should complete the form below. As the club caters for owners of both the Spectrum and the ZX-81 it is essential that they indicate which machine they own.

# **MEMBERSHIP FORM**

I wish to join the Sinclair User Club and enclose my subscription of £12

Name .....

Address .....

Which computer do you own? ZX-81 Spectrum Sections, 30-31 Islington Send your coupons to Sinclair User Club, ECC Publications, 30-31 Islington Green, London N1 8BJ. Cheques should be made payable to Sinclair User Club.

Say hello to the magazine that no We are proud to announce sinclair programs which with its unique formula, is going to prove ORDER FORM Plose start me a subscription to Sinclair Programs at £6.60 for six issues including postage. Plose start me a subscription to Sinclair Programs at £6.60 for six issues including postage. ning sure in the single copy of Sincleir Programs at £1.10 to include postage. Dies plasse Applies U.K. only. ...made payable to ECC Publications Ltd. Also available at alleading newsagents.

# THE BEEB PRODUCES THE BEST TV **PROGRAMMES IN THE** WORI D

Uncle Clive produces the World's best computers and Jack Gibbons A.I.B. produces the best Banking Programs in the World . . . Anon

# IE PERSONAL **ANKING SYSTEM**

is available direct from J.P. Gibbons A.I.B. 14 Avalon Road, Orpington, Kent, BR6 9AX Price £9.95 inclusive for Cassette and Users' Manual

Specify whether ZX81 (16K) or Spectrum (48K)

PBS Bank reconciliation module £6.50.

Also stocked at the Buffer Micro Shop, Streatham - Microware Shop, Leicester - ZEDXTRA, Bournemouth and branches of the Computer Bookshop Group.

Full after sale maintenance available.

SINCLAIR PROGRAMS September/October 1982

As reviewed in 'YOUR COMPUTER' March 1982 **16K RAM PACK** £29.95 (\$59.95)

> Quite simply the best available + FREE 'ALIEN ATTACK' (7K-M/Code) on cassette - value £5.75

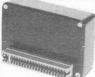

Fully built, tested and guaranteed Uses existing power supply (min 600 m.a.) Compatible with printer. No wobble problems.

Gold-plated edge connector for perfect contact with your ZX81. Normally despatched within 10 days of receipt of your order.

With advances in Microtechnology we are now able to offer the 64K RAM PACK. Same quality as the 16K to give massive memory to your ZX81 with external dimension no larger than the 16K RAM pack (above).

### **JRS SOFTWARE** 18 Wayside Avenue, Worthing, Sussex BN13 3JU Telephone: Worthing 65691

(evenings and weekends only)

ONLY

# Build your own Sinclair Special ZX-81 Kit Offer ONLY £29.95 (plus p&p)

EXCLUSIVE KIT OFFER - £20 OFF!

SAVE £20 on a Sinclair ZX-81 kit. A special offer open only to readers of *Sinclair User* has been negotiated with Sinclair Research, which means you can buy the world-beating ZX-81 for just £29.95 (plus post and packing).

# Stocks are limited, so be sure to place your order soon. Allow 28 days for delivery. Maximum four units per applicant.

The price does not include the mains adaptor. This is available from Sinclair Research at £5.95. Please add this sum to your remittance when ordering, if required. The kit is available by mail order only. No callers please.

The prices apply to United Kingdom only. Overseas orders can be accepted but there will an extra postal charge. The full price can be obtained on application to ECC Publications at the address on the coupon.

# To: Sinclair User Special Offer, ECC Publications, 30-31 Islington Green, London, N1 8BJ

 $\begin{array}{l} Please \mbox{ send me} \\ \mbox{ $\mathbb{2}$29.95 plus $\pounds$2.95 plus $\pounds$2.95 plus $\emptyset$2.95 plus $\emptyset$2.95 plus $0.95 plus $0$2.95 plus $0$2.95 plus $0.95 plus $0.9$ 

Please tick if you require a VAT receipt 🗆

\*I enclose a cheque/postal order payable to Sinclair Research Ltd for £\_\_\_\_

\*Please charge to my Access/Barclaycard/Trustcard account no.\_\_\_\_\_

\*Please delete/complete as applicable

# Signature\_

Name Mr/Mrs/Miss Address

# EARTH DEFENCE

ARTH DEFENCE is an excellent arcade-quality game for the 16K Spectrum. Adrian Tucker of Fareham, Hampshire, says he designed it to be equally comfortable for both left- and right-handed operators. He has done so by using the multi-key INKEYS via the IN command in lines 110 and 160. '

The effect is that your spacecraft can be manoeuvred left with any of the keys from 1 to 5, right with anything from 6 to 0, and all the bottom row keys will operate your laser.

A series of alien missiles moves up the screen towards earth. You are stationed in orbit to destroy the attackers. Each time you fire your laser points are reduced by one; if you hit a missile, you have time to recharge and you laser points are therefore incremented by one.

You receive 100 points for each missile destroyed but lose 50 if one passes you. In the bottom left of the screen is displayed the number of alien projectiles yet to hit the earth before the limit of five is reached and the game ends.

The capital letters A, B and C in inverted commas are user-defined graphics. Adrian recommends blue for line 95, yellow for 115, cyan for 125, green for 140, flashing cyan in 145, red then cyan in 320 and green in 505.

| -1: PRINT AT<br>-1: PRINT AT<br>-1 | L TO 30<br>L TO 30<br>L RNO \$255<br>WD*.05, RND *24 - 12<br>J TEN LET hp =p<br>T 210<br>"Your score=";(p)'.''<br>Word & core = ";(p)'.''<br>Word & core = ";(p)'.''<br>Word & core = ";<br>Word = "<br>Word = ";<br>Word = "; |
|----------------------------------------------------------------------------------------------------|----------------------------------------------------------------------------------------------------|
|----------------------------------------------------------------------------------------------------|----------------------------------------------------------------------------------------------------|

| <b>, B</b> | EAN                                                                                                    |
|------------|----------------------------------------------------------------------------------------------------|
| C C        | UP                                                                                                    |
|            | Some times of the second second secon |
|            | Nigeria. You sit cross-legged with a<br>row of seven cups in front of you.<br>Each cup contains four beens-<br>except the store-cup on the right-<br>hand end of the row, which is empty.<br>Your opponent faces you with exact-<br>ly the same equipment in front of<br>him.<br>The display will show you two<br>rows of numbers, representing the                                                                                                    |

10 DIM A (14) 100 FOR J=1 to 14 110 IF J = 7 OR J = 14 THEN GOTO 130 120 LET A(J) = 4130 NEXT J 200 FOR J=1 TO 7 210 PRINT A (15-J); "2 spaces"; 220 NEXT J 230 PRINT 240 PRINT 250 PRINT "4 spaces"; 260 FOR I = 1 TO 7 270 PRINT A (J); "2 spaces"; 280 NEXTI 290 PRINT 300 PRINT 310 PRINT "ENTER CUP NO." 320 INPUT C 330 CLS 340 GOSUB 1000 400 FOR J = 1 TO 6 410 IF NOT A (14-J)=0 THEN GOTO 440 420 NEXTI

430 GO TO 460 440 LET C=14-I 450 GOSUB 1000 460 IF A (7) + A (14) < 48 THEN GOTO 200 470 IF A (7) = A (14) THEN PRINT "A DRAW' 480 IF A (7) > A (14) THEN PRINT "YOU WIN" 490 IF A (7) < A (14) THEN PRINT "I WIN' 500 STOP 1000 IF A (C)=0 THEN RETURN 1010 FOR J = C + 1 TO A (C) + C 1020 LET K = J 1030 IF J > 14 THEN LET K = J-14 1040 LET A (K) = A (K)+1 1050 NEXT 1060 LET A (C) = 01070 IF NOT A (K)=1 OR NOT K =7 OR NOT K = 14 THEN RETURN 1080 LET A (K) = A (K) + A (14-K) 1090 LET A (14-K)=0 2000 RETURN

The display will show you two rows of numbers, representing the beans. The bottom row is yours and the top one is operated by the suddenly-cunning ZX-80.

You move by taking all the beans from one of your cups and dropping one into the cup on its right, one into the cup on the right of that, and so on, anti-clockwise round all 14 cups until you finish. You cannot empty the store-cups. The game ends when all the beans are out of circulation and the winner is the player with the most beans in his store cup.

Input the number of the cup you wish to empty and the computer will display the position of the beans after your move and its own response. If you have no beans on your side to move, then enter any number from 1 to 6.

If you can beat the machine you are better than we are. Submitted by Paul Morriss of Alford, Lincs.

HE AUTHOR of Paintpad was 10 REM 3 1 prompted to compose it when DIM 9 (99) DIM × (9 91 30 = 3 he noticed that the Spectrum H had no PAINT-or FILL-command. The user can draw the outline of a HOH 15 IN shape and then cause that outline to \$317 be filled-in. As it stands, the program THEN ×=1 can handle a shape with up to 99 O TO 100 THEN PRINT AT 191 vertices but that limit can be changed by altering the number 99 LET in lines 20, 30 and 170. 3=9 =4) The cursor can be moved in any of 9=9-(9= eight directions; its position is GO TO SE GO 50 50 n)=x: LET y(n)=y +(n=1),y: IF n=1 THEN ET c=x: GO TO 150 x (n-1): LET b=y(n-1) AND x (a THEN LET z=a recorded on-screen and fixed with P. 10 A line is then drawn to the last P. s =0 When the shape is complete it is =X 130 5 =0 filled with H. If CLS in line 190 and PAUSE O in THEN O THEN line 230 are omitted a cumulative LE q shape can be built-up in successive 170 IF T d=n-1 180 IF × (4) THEN L runs, as it re-sets itself at the end of -THEN GO TO 18 INKEY #="P each run. ø CLS With the two commands in, the d=d-1: G instructions at the top of the screen will be removed before the shape is filled. That is convenient if the filled shape is to be stored as a SCREENS. n : Submitted by John McKeown of Upminster, Essex.

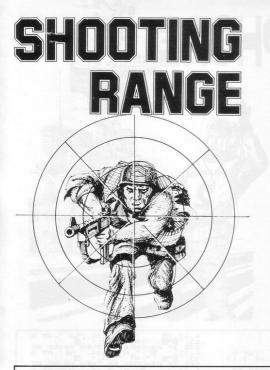

A<sup>VERY</sup> frustrating game has been sent by Christopher Wysocki, of Swindon, Wiltshire. It is called **Shooting Range** and involves firing at a range of constantly-changing letters.

The letters have values ranging from one for A to 26 for Z and the aim is to achieve as high a score as possible. A time-limit is imposed by a grey square which travels along the row of letters and the game ends if it is not shot down before reaching the end of the rows.

It is a simple program and because of that the movement of the bullets from the gun is slow and only one shot can be fired at a time. That makes it difficult to hit the grey square, as you have to anticipate its position in good time.

Throughout testing, our reviewer found it impossible to hit the grey square but still managed a high score of 314.

The gun is moved to the right and left by the cursor keys and the upward cursor, key 7, is used for firing. Graphics notes:

Line 70, a shifted Q with a space on either side and shifted 3 with a space on either side; the grey square is a shifted H and the double quotes throughout have a space between them except for line 580.

1 REH "GUNNER" 2 GOTO 500 5 LET H5=0 3 LET H5=0 3 LET H5=0 10 DIM A\$(1,6000) 10 DER X=1 TO 65 STEP 2 30 LET A\$(1,N)=OHR\$(INT (RND\* 20 LET A\$(1,N)=OHR\$(INT (RND\* 20 LET A\$(1,N)=OHR\$(INT O H43) 40 NEXT N 50 DET 5=0 50 RET 5=0 50 LET 5=0 50 LET 5=0 50 LET A\$(1,N+55)=CHR\$(INT O H43) 1,7; J, A1,1475)=CHR\$(INT (R ND 530,1416)(RND\*40)=10 THEN LET 30 LET N=N(4) 30 LET N=N(4) 30 LET N=N(4) 30 LET N=N(4) 10 LET N=N(4) 10 LE

SEMAPHORE

SEMAPHORE has sharp graphics and is educational, too. You can teach yourself with the help of an animated instructor supplied by Dr G A Jeffery of Stanley, Co. Durham.

Press any letter and the little man in the middle distance will give the appropriate semaphore signal, while FUNCTION induces something which looks like an attempt at vertical take-off, but is really the signal for Attention. 16K ZX-81.

10 FOR X=12 X.25 X TO 45 ε 14 : 81 6 PLOT 20 13 ÷ AT 6,13; ", AT 5 AT 6,15; ", AT 7,1 AT 8,14; ", AT 7,1 NHEY \$=," THEN GOTO 50 NHEY \$=" THEN GOTO 50 413 40 AT 5. AD or 24. 14 PRINT THEN 50 24; 2 14;" 0 "; ( EY\$ AS=INKEY THEN PRINT :; AT AT A 80 4 P CHURNER 1 THEN ś PRIN THEN PRINT AT 13 -Ino UT :: AT 4 14: á 14, THEN H. 14, OI ... THEN PRINT 14, OF ... PRINT N PRINT N PRINT ÷ 24; :335 97 40 THEN 100 -101-1 PRINT 97 13; ۵ 05 ;; AT á 5,14 S AT 13; 543 1 IF ŝ F4\$ 110 ,13, IF 607 d. 4. 13 51 O SAT 6 14; THEN PRINT 14; 07 77 AT 14; A \$ = C 4 13 PRINT Gibe (110)-4 AT F. 13: 3; THEN THEN 14: 07 PRINT AT R R R R T R R T R 130 τ ă ,13 3;" 10 ";A 5,1 13; THEN 13 6 HE PRINT AT THEN PRINT AT 14. 0 ,AT 6 THEN PRINT AT 14. 0 ,AT 6 U. ; AT I \$=CHR\$ 140 ā. 13 ÷. PRINT 413 4 I HEN FIT 13; HR S OP-OR 0 ";; FIT T 3.0 -3 13 ŝ HEN II PRINT AT S .... PRTIS 13 E AT 24. 24.0 ": FIT THEN 13 HRS 13; 340 TE PRINT AT 107 PRINT 4,13;" 13;" 1 350 IF As=CHRs ía. 14: THEN GOTO 51 .;; AT 13; 14:" 10 4 PRIN 2 180 0 500 GOTO 50 510 FOR X=1 AT 4,13; AT 7,15 TAT FOR N=1 TO 5 PR 530 550 XT N INT AT 4 PRINT AT PRINT AT O AT 6 N PRINT AT ff 4,13; 6,13; AT 5 12410 515 13, THEN 5, 14; " 13; " 2 THEN 4; 180 AT ÂT ,13, HT 7 NEXT GOT D X i, ÷ =CHRS

L=UAL "5at" 10 LET C=URL LET "28" 30 LET 丹事=" TEVAL "0" TO UAL "60" 40 FOR CLS 50 LET D=INT (RMD+4)+12 PRINT AT 18,5; ; AT L-1,0-1; "-60 HT L-1,C-1;"--+--";AT L,C; \*";AT L+1,C+1;"J";AT L+2;C+ IF AS="" THEN PRINT AT 18,0 0" 90 IF INKEY\$="7" AND L=UAL "18 AND C=D-1 THEN LET A\$="8" 00 IF A\$="8" AND L=UAL "9" THE GOTO 138 10 IF L=UAL "13" THEN GOTO 188 20\_LET C=C+(INKEY\$="3")-(INKEY 100 LET L=L+(INKEYS="6")-(INKEY 130 NEXT NEXT T PRINT "OUT OF FUEL" 150 PRINT CRASH" 160 STOP 180 PRINT "SAVED : "; T

RESCUE

AIR

SEA

The OBJECT of Air Sea Rescue is to rescue a sailor bobbing around below your helicopter. You must hook him to safety before you run out of fuel. You steer the whifly-bird with the usual cursor keys and you will crash if you get too close to the water.

A time is given for completing the rescue. Andrew Blackburn of North Hykeham, Lincoln, who submitted the program, reports his fastest time as 15. We did not manage anything better than 30. (1K ZX-81). Graphic notes:

60—Graphic F, inverse space, two graphics 7s.

13

TREASURE HUNT is a game of almost arcade quality. You are in a system of 21 underground caves filled with monsters and poisonous fungoids. The aim is to collect treasure, by running over the asterisks, and deposit it in Cave O. You cannot carry more than five bags of treasure at a time and even one will slow your progress.

The display is of the current cave—see the illustration. You are able to move around with the cursor keys and the exits are represented by the areas of graphic A at the top and bottom of the screen. It is not possible to return to the previous cavern.

To protect yourself against monsters and to clear a path through the fungoids you can loose an arrow, with F followed by the appropriate cursor key. Remember, though, that new arrows are obtainable only in the entrance cave in exchange for captured treasure.

In Cave 21 there is a hoard of treasure guarded by a growing serpent which will attempt to seal-off exits. Shooting a hole in it is usually only a temporary measure, unless you also shoot at something else, in which case the serpent will attach itself to the other target.

The score is calculated by Monsters killed  $\times$  5; + treasure captured  $\times$  10; = arrows bought  $\times$  4. Reincarnation is granted if you score more than 50 between deaths.

A fine program, to be typed and taped, from Paul Sherwood of Hartlepool, Cleveland. 16K ZX-81.

| ANY<br>ROOM                                                                                                    |  |
|----------------------------------------------------------------------------------------------------|--|
| 2/<br>13<br>(7)<br>(5)<br>(6)<br>(6)<br>(2)<br>(4)<br>(4)<br>(4)<br>(4)<br>(5)<br>(4)<br>(4)<br>(4)<br>(4)<br>(5)<br>(4)<br>(4)<br>(4)<br>(4)<br>(4)<br>(4)<br>(4)<br>(4 |  |
| 5 6 7 8<br>() 2 3 4<br>CAVE 0                                                                                                    |  |
| ENTRY                                                                                                    |  |

| 5 DIM D(3/2)<br>7 DIM T(20)<br>8 LET Z#="YOU ARE IN THE ENTR<br>ANCE HALL"<br>10 LET LR=0<br>11 LET C#=""""""""""""""""""""""""""""""""""""                                                                                                    | 210 NEXT I 212 PRINT PT 0.1.04: PT 20.1.04                                                                                                    |
|----------------------------------------------------------------------------------------------------|----------------------------------------------------------------------------------------------------|
| 18 LET 05 = 05 +<br>20 LET 05 = 05 +<br>20 LET 05 = 05 +<br>20 LET 05 = 0<br>30 LET 7 (1) = 1<br>37 NET 7 (1) = 1<br>36 NET 7 (1) = 1<br>36 NET 7 (1) = 1<br>36 NET 7 (1) = 1<br>37 NET 7 = 0<br>40 LET 5 = 0<br>53 LET 0 = PEEK 16396+256*PEEK 1<br>5397+1<br>50 LET 7 = 0<br>56 LET NOU = INT (RND+5000)<br>70 LET 85 = 05 = 95000 CHAPTELJ"<br>72 LET 85 = 05 +<br>74 LET 85 = 05 +<br>74 LET 85 = 05 +<br>76 LET 81 = 0<br>10 JUN 2000 CHAPT.<br>77 LET 85 = 05 +<br>76 LET 81 = 0<br>10 JUN 2000 CHAPT.<br>77 LET 85 = 05 +<br>76 LET 81 = 0<br>10 JUN 2000 CHAPT.<br>77 LET 85 = 05 +<br>76 LET 81 = 0<br>10 JUN 2000 CHAPT.<br>77 LET 81 = 0<br>10 JUN 2000 CHAPT.<br>78 LET 81 = 0<br>10 JUN 2000 CHAPT.<br>79 LET 81 = 0<br>10 JUN 2000 CHAPT.<br>70 LET 81 = 0<br>10 JUN 2000 CHAPT.<br>70 LET 81 = 0<br>10 JUN | 220 LET M=1<br>222 IF T(PR)=1 THEN PRINT AT IY<br>,IX+1;**";<br>224 LET T(PR)=0<br>225 REM GAMAN GAT<br>236 LET DETINT (RND+4.)<br>236 LET DETINT (RND+19+1)<br>246 LET D(1,)=INT (RND+30+1)<br>260 PRINT AT D(1,2);"";<br>265 REM GAT D(1,1), D(1,2);"";<br>265 REM GAT N,M;"X";<br>260 IF INKEY\$()"F" THEN GOTO 30<br>0                           |
|                                                                                                    | 285 IF ARR=0 THEN GOTO 300<br>290 LET ARR=ARR-1<br>295 GOSUB 1000<br>298 PRINT AT 21,0;"ARROWS:";ARR                                                                                                    |
| 180 REM DEVERSION<br>182 REAM (PARABANAL)<br>185 FOR 180 TO 20<br>170 LET IY=RND*18+2<br>175 LET IX=RND*27+2<br>180 IF RND*5 T/HEN/PRINT AT IY-<br>1.XX-1/CHR% (128+RND+2);<br>190 PRINT AT IY:X*1/**;<br>195 PRINT AT IY+1,IX;CHR% (128+<br>RND#2);                                                                                                    | 290 LET ARR=ARR-1<br>293 GOSUB 1000<br>293 PRINT AT 21,8;"ARROUS:";ARR<br>305 LET M1=M<br>305 LET M1=M<br>310 LET M=H+11 AND INKEY\$="3")-<br>(1 AND INKEY\$="5")<br>315 LET N=H+(1 AND INKEY\$="6")-<br>(1 AND INKEY\$="7")<br>320 LET 01=PEEK (0+33;N+H)<br>325 LET 01=PEEK (0+33;N+H)<br>325 IF 01=82 THEN GOTU 2000<br>335 IF 01=8 THEN GOTO 300 |

# Treasure Hunt

| 338 IF ABS (10-N)=10 THEN GOTO                                                                                                    |
|----------------------------------------------------------------------------------------------------|
| 339 IF PR=21 THEN GOTO 355<br>340 IF DEM=0 AND AND (.83 THEN )                                                                      |
| ET DEM=1<br>342 IF RND(.3+TR/200 THEN GOSUB<br>1200                                                                                 |
| 345 PRINT AT N1,M1;" ";                                                                                                    |
| 355 GOSUB 3000<br>360 GOTO 345                                                                                                    |
| 800 REM REALESSAND                                                                                                    |
| 810 LET LR=PR<br>812 IF_PR(>21 THEN GOTD 815                                                                                        |
|                                                                                                    |
| 814 GOTO 825<br>815 IF N=0 THEN LET PR=R1<br>820 IF N=20 THEN LET PR=R2<br>822 IF PR=0 THEN GOTO 1505<br>825 IF PR=0 THEN GOTO 1505 |
| F TUNNEL"                                                                                                    |
| 830 PRINT AT 5,2; "BETWEEN ";LR;<br>" AND ":PR                                                                                      |
| 835 PRINT AT 8,2; "YOU HAVE ";AR<br>R; " ARROWS";                                                                                   |
| 840 PRINT AT 11,2; "YOUR SCORE I                                                                                                    |
| 915 IF PR=21 THEN GOTO 2050<br>920 LET R\$=8\$(PR#3-2)<br>925 LET R1=CODE (R\$)-37                                                  |
| 930 LET R\$=B\$(PR#3-1)<br>935 LET R\$=B\$(PR#3-1)<br>940 LET R\$=COPE (R\$)-37<br>940 LET R\$=B\$(PR#3)                            |
| 940 LET R\$=88(PR#3)<br>945 LET R3=002 (R\$)-37                                                                                     |
| 960 IF RIELS THEN LET DI-DR                                                                                                    |
| 965 IF R2=LR THEN LET R2=R3<br>970 GOTO 150<br>1000 REM <b>ERSE</b>                                                                 |
|                                                                                                    |

1003 IF PR=21 THEN COLUE 3000 1005 IF PR0/15 THEN COSUE 1200 1010 LET F\$="" OR F\$="F" THEN GOT 01000 1020 LET Y1=H 1025 LET X1=H 1000 FET TH: 00+(1 AND F\$="S")-(1 1000 FET TH: 00+(1 AND F\$="S")-(1 1000 FF 78=(15-X1)=15 OR ABS (1 045 LET Y1=Y1+HY 1045 LET Y1=Y1+HY 1045 LET Y1=Y1+HY 1045 LET Y1=Y1+HY 1045 LET Y1=Y1+HY 1055 PRINT AT Y1,X1;""; 1065 OF 104C N GOTO 1070 NGTO 1070 NGTO 1070 N

29

0 +

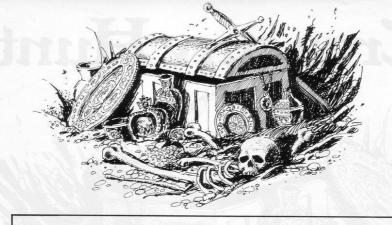

1210 LET Y=D(I,1) 1215 PRINT AT Y,X; ", 1220 LET Y=Y+SGN (N-Y) 1225 LET X=X+SGN (M-X) 1235 PRINT AT Y,X;"""; 1238 IF X=M AND Y=N THEN GOTO 20 00 1240 LET D(I,1)=Y 1245 LET D(I,2)=X 1250 NEXT I 1255 RETURN 1295 RETURN 1300 PRINT "THIS IS TREASURE-HUNT".... HUNT ", YOU ARE IN A NETWO 1305 PRINT " YOU ARE IN A NETWO RK OF CAUES.", 1310 PRINT "YOU ARE LOOKING FOR 1310 FRINT "IF YOU ARE CAREFUL Y 1315 PRINT "IF YOU ARE CAREFUL Y OU MAY REACH" FREASURE ROOM, B 1320 PRINT THE REASURE ROOM, B 1320 PRINT THE REASURE ROOM, B 1320 PRINT "THE TREASURE ROUT, D T BEUARE:" 1325 PRINT "THERE ARE MONSTERS W HICH WILL", 1330 PRINT "ÉAT YOU: EVEN TO TOU 1330 PRINT''ÉAT YOU: EVEN TO TOU CH THE ROCKS",, 1335 PRINT "HÉANS INSTANT DEATH. 1346 PRINT Z 1348 PRINT CHÓÓSE CAVE 1,2,3 OR 1345 NPUT PR 1350 IF PR(1 OR PR)4 THEN GOTO 1 245 345 500 LET LER® 1500 GUTD 915 1500 FRIMT "YÓUÁ TREASURE IS SAF E HERE," 1515 PRIMT "YOUR SCORE IS ";S+TR 1516 PRINT TAB 0; "YOU HAVE "; ARR 1520 PRINT TAB 0; "YOU HAVE "; ARR 1520 PRINT TAB 0; "ARE YOU GOING BROW INPOLY 1530 IF F%="NO" THEN PRINT "YOU 500RED "; 5+TR 1535 IF F%="NO" THEN STOP 1545 LET TR=0 1545 LET TR=0 1550 PRINT "HOW MANY ARROUS DO Y 1550 PRINT "THEY APP 4 POINTS ED 1560 PRINT "THEY ARE 4 POINTS ER 1000 F... 10700 INPUT F. 10700 INP F.4.55 THEN GOTO 1650 15900 LET 323-F#4 16000 LET ARR⇒FR 16100 GOTO 1342 1610 GOTO 1342 1610 GOTO 1542 1650 CLS 1655 PRINT " YOU CANT AFFORD TH ÊM 1660 GOTO 1550 2000 REM DECTS OF E SERV

2005 CLS 2010 PRINT AT 5,1; "UNFORTUNATELY YOU HAVE PERISHED" 2015 PRINT AT 8,1; YOU SCORED:"; YOU HAVE PERISHED. 2015 PRINT AT 8,1;"YOU SCORED:"; S+TR 2018 PRINT 2019 PRINT 2020 IF 3+TR-50+PS THEN STOP 2020 FR 3+TR-50+PS THEN STOP 2020 PRINT "YOU PLAYED WELL:"," 2020 PRINT "I SHALL DEDUCT 15" 2031 PRINT 2032 PRINT "FOR DAMAGE TO THE BO DY"; 2033 PRINT 2034 PRINT 2035 FRANT "YOU MAY CONTINUE"; 2036 FRANT I 2037 FRAT I 2037 FRAT I 2037 REM HEASURE ROOM PRINT AT 0,0; 2040 2045 2050 2052 CLS 2055 CDR I=-10 TO 10 2055 FOR I=-10 TO 10 2056 PRINT TAB 0;C\$( TO AI); 2065 PRINT TAB (30-AI);C\$( TO AI NEXT I PRINT AT 0,10;C\$( TO 10) PRINT AT 20,10;C\$( TO 10) PRINT AT 10,0;"";TAB 29;"# 2070 2075 2080 2085 " 2086 LET DEM=1 2087 LET GU=INT (RND+4) 2090 FOR I=1 TO QU+1 2095 PRINT AT 12+1,12+(RND+2);"# 2095 2095 PRINT AT 12+1,12+(RND#2);"# \*\*"; 2100 NEXT I 2107 LET N:=-1 2107 LET N:=-1 2108 LET X:=-1 2108 LET X:=-1 2109 LET X:=-1 2109 LET X:=-1 2109 LET X:=-1 2109 LET X:=-1 2109 LET X:=-1 2109 LET X:=-1 2109 LET X:=-1 2109 LET X:=-1 2109 LET X:=-1 2109 LET X:=-1 2109 LET X:=-1 2009 LET AD:=-1 2009 REM TEND 2009 LET AD:=-1 2009 LET X:=-1 2009 LET X:=-1 2009 LET 3030 IF RND) 5 THEN PRINT AT FY 5032 IF RND(.25 THEN GOSUB 1200 3035 RETURN

# SQUASHED

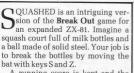

A running score is kept and the game ends when you destroy all the targets or lose your allocated three balls.

20 REM (C) PER GRONBORG, 1982 30 REM RESET HI-SCORE BY EN-TERING "POKE ISSI4." 40 LET BALLS=3 45 LET HI=PEEK 16514 56 LET HI=PEEK 16514 56 LET E1=3 60 LET K1=36N (RND-0.5) 60 LET K1=36N (RND-0.5) 60 LET E3=0 90 LET P=PEEK 16396+256\*PEEK 1 100 FLS 110 FLS 120 PRINT AT 2."." 130 PRINT AT 2."."" 130 PRINT AT 2."."" 130 PRINT AT 2."."" 130 PRINT AT 2."."" 37Ø 38Ø 39Ø 405 LET B8=88-1 LET BT=87-31;""" PFINT AT B7,31;""" IF X=1 THEN LET X1=1 LET X=X+X1 IF (Y=19)+(Y=1) THEN LET Y1 405 IF X=1 THEN LET X1=1 416 LET X=X+X 415 IF (Y=19)+(Y=1) THEN LET Y1 =Y11(-1) 426 LET Y=Y+Y1 425 LET B1=B 436 LET B=P+333+Y+X 440 LF PEEK B(>133 THEN GOTO 50 9 LET K=K+1 LET X=414-1 LET X=704-1 POKE B:0002'0" POKE B:0 F X=1 THEN LET X1=X1\*-1 GOTO 500-(X=30)\*70 GOTO 500-(X=30)\*70 GOTO 1000-(Y=B1)\*(Y)=BT)\*4 450 460 500 140 IF 7:20 THEN PRINT AT T,0;" 150 NEXT T 160 FOR T=2 TO 18 STEP 2 170 FOR T=1 TO 21 STEP 2 170 FOR T=1 TO 21 STEP 2 190 NEXT T 200 NEXT T 210 FOR T=BT TO BB 220 PRINT AT T,31,"" 230 NEXT T 245 ECHHI 245 ECHHI 245 ECHH 520 530 50 50 540 LET X1=-1 550 LFN NOT (Y1)0) + (Y=BT) + (Y140) 560 LET Y1=0 560 LET Y1=0 560 LET Y1=0 570 IF Y1=0 THEN LET Y1=Y1+(Y=B 926 GOTO 300 926 GOTO 300 Y V10 T Y BRT GOTO 300 PRINT AT Y,X; " NEXT T PAUSE 200 IF HI>K THEN GOTO 1200 POKE 16514,K SCROLL PRINT "CONGRATULATONS, NEW CORE" 1000 1010 1100 1110 1120 1130 1130 SCROLL 1140 PRINT "CONGRATULATONS, NEW HI-SCORE" 1200 SCROLL 1210 SCROLL 1220 PRINT "DO YOU WANT TO PLAY RGAIN (Y/N)?" 1230 PRUSE 5E4 1230 FINUSE 5E4 1240 IF INKEY\$="Y" THEN RUM 1250 CL3

# SPACE

10 RAND GOSUB 240 FOR N=99 30 35 53 FAT 10,0; 40 PRINT × 50 PRINT AT 12, C-1; \* 50 PRINT AT 14. C;" ¥ \* 70 IF C (4 OR C)7 THEN LET C1 =-C10 If C=C+C1 50 LET C=C+C1 90 LET X=X+(1)N(EY's="0" AND X:1 9)-(INKEY's="1" AND X:10) 100 PRINT AT Y,X-1;" 110 LET Y=Y-AND-.3 120 IF Y<9 THEN LET Y=21 130 PRINT AT Y,X; 140 LET P=PEEK (PEEK 16398+256\* PEEK 15399) 150 PRINT AT 2,19;M 160 IF P=23 THEN LET 5=5-10 170 PRINT AT 2,19;M 180 PRINT AT 0,19;STR\$ 5+" \*\*" 190 LET S=5+1 200 NEXT M 210 CLS C1 1789888888 CLS PRINT AT 10,10;"GAME OVER" STOP LET C=4 LET C=4 LET S=0 LET X=15 LET X=15 LET Y=21 FOR I=15 PRINT AT 250 TO 20 1,8;">";87 1,21;" < 310 320 330 NEXT I PRINT AT 0,8;"\*\* SCORE= " PRINT AT 2,8;"\*\* TIME = " 20;"\_\_\_\_\_\_\*" "; A 2,20; \*\* T

SPACE MISSION was written by Mark Philips of Streatham, London, for an expanded ZX-81. The object is to guide your star ship "A" through a cloud of roaming aliens. If you succeed you will be repositioned on the surface of Planet X, ready to try again. That continues for as long as the program does.

Points are scored for staying alive and are reduced by 10 for hitting an alien. Both the score and the elapsed time are displayed. Key 1 moves you left and key 0 moves your right. You can increase the difficulty of the game by changing line 80 to "LET C = C + C C1 + (RND\*2-1)". That randomises the movements of the aliens.

YOUR AIM is to climb a 1,000-metre mountain in 10 days. If you fail to finish in the allotted time or run out of supplies, the trip is cancelled and abandoned. Bad weather may hinder your progress.

When the program is run, an input mode will await the highest previous score—enter O on your first run. The display will then show the climbing day, distance to the summit, number of supply units from 75 to zero, and the weather on a scale of awfulness up to 10.

As group leader you must enter the distance you wish to travel on that day, the maximum being 300 metres. Remember that you will use more supplies in bad-weather climbing and that in the worst conditions it may be advisable to stay in the tent.

When the distance reaches O, enter zero to obtain your final score. That is dependent on the number of supply units and days expended; David Stewart of Darlington, who submitted the program, reports that his best result is 251. The program runs on a 1K ZX-81. Graphics notes: 50,100, 180 & 190—graphic shifted 1. 60—graphic shifted 2. graphic shifted 1.

| 50                | LET                | 052        | UAL<br>VAL<br>CODE<br>(RND | "75         | 5          |                      | +000         | E '    |
|-------------------|--------------------|------------|----------------------------|-------------|------------|----------------------|--------------|--------|
| ."DIS<br>ÚEATH    | PRI<br>TAN<br>IER= | NT<br>CE = | "CLI<br>";D;               | 3483<br>;*e | 134<br>131 | DAY<br>PPLY<br>ER D  | ";N;<br>s;s; | ććć:   |
| 50<br>90          | INP                |            | ar "                       | 300         | 3"         | THEN                 | GOTO         | 1.15   |
| 100<br>110<br>120 | LET                | N=5.11     | RL "                       | 22'         | ' ]        | "<br>"HEN :          | STOP         | "C'    |
| 130               |                    | 5 < =      | CODE                       |             | **         | THÊM                 | GOTO         | 1 (15  |
| 140<br>150<br>150 | IF<br>SØ"<br>LET   | D/ =1      | 0-A                        |             |            | THEM                 | GOTC         | 1 1.15 |
| 170<br>180<br>ODE | TE                 |            | CODE                       | 25.         |            | THEN                 | LET          | 0=0    |
| 190<br>ODE        | TE                 | 5 < =      | CODE                       | "           | "          | THEN                 | LET          | 5=0    |
| 200<br>* (VAL     | LET                | 00"        | *5))                       | 204         | 36         | /AL "<br>"100<br>D=X | 999.3        | *01    |
| 220<br>."HI       | PRI                | NT S       | "E Th                      | 199L<br>[ = | 38         | = 388.               | ";X;         |        |

AIPAN is a kind of Onedin Line of the South China Seas. You are the owner of a junk trading in general cargo, arms, silk, whisky and opium. You are a tellible ferrow.

The purpose of the game is to accumulate \$100,000 by astute buying and selling, in accordance with fluctuating market prices.

The junk has a capacity of 50 units and you start the game with only \$500 in the bank. An additional problem is that you owe \$5,000 to Sum Yam, the moneylender, a sum which increases 12 percent on every trip between ports; you can, if you wish, return to the rascal to repay or borrow more.

Input 1, 2 or 4 until you have traded as much as your nerve and resources allow and then hit 3 to leave for another port. Good ruck and by the way, watch for storms.

An 8K ZX-81 program, devised by J K Moody and submitted by James Greenall of Bishop's Stortford.

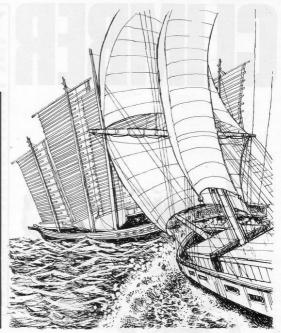

TAIPAN

| 4030 INPUT C\$<br>4035 IF C\$()"B" AND C\$()"R" THEN<br>GOTO 4030                       |
|-----------------------------------------------------------------------------------------|
| 4040 IF C3="8" THEN GOTO 4500<br>4050 PRINT AT 18,0; "HOU MUCH DO                       |
| 4060 INPUT M                                                                            |
| 4070 IF M()INT M OR M)Y OR M)B T<br>HEN GOTO 4060<br>4080 LET Y=Y-M                     |
| 4065 LET B=8-M<br>4090 GOSUB 9980                                                       |
| 4100 GOTO 100<br>4500 PRINT AT 18,8; "HOW MUCH DO<br>YOU"; TAB 8; "WISH TO SOFFOU?"     |
| 4510 INPUT M<br>4520 IF M224Y THEN G0548 4600                                           |
| 4530 LET Y=Y+M<br>4535 LET B=B+M                                                        |
| 4540 GOSUB 9980<br>4550 GOTO 100<br>9000 REM UIN ROUTINE                                |
| 9005 CLS                                                                                |
| 9010 PRINT AT 6,5; "CONGRATULATIO<br>NS,TAIPAN"                                         |
| 9020 PRINT AT 8,3; "YOU HAVE \$100<br>000 AND CAN"; TAS 11; "NOU RETIRE"                |
| 000 AND CAN"; TAB 11; "NOU RETIRE"<br>9030 PRINT AT 12,7; "YOU TOOK "; T<br>; " MOVES." |
|                                                                                         |

| 9499 STOP                                                             |
|-----------------------------------------------------------------------|
| 9500 PRINT AT 4,4; "A GAME BASED                                      |
| ON TRADE IN"; TAB 2; "THE CHINA SE                                    |
| AS IN THE EARLY"; THE 10; "19TH CE                                    |
| NTURY"                                                                |
| 9510 PRINT AT 8,4; "THE AIM IS TO                                     |
| ACCUMULATE"; TAB 11; "\$100,000"                                      |
| 9515 PAUSE 500                                                        |
| 9520 015                                                              |
| 9530 PRINT AT 0,12; "TAIPAN"<br>9540 PRINT AT 5,4; "AT THE START      |
| 9540 PRINT AT 6,4: "AT THE START                                      |
| OF THE GAME"; TAB 6; "YOU HAVE \$50                                   |
| 0 AND"; TAB 3; "OUE SUM YAN, THE MO                                   |
| NEY LENDER, ": TAB 12: "\$5,000"                                      |
| NEY LENDER, ", TAB 12, "\$5,000"<br>9550 PRINT AT 12,2; "YOUR HOME PO |
| RT IS HONG KONG"                                                      |
| 9555 PRUSE SØØ                                                        |
| 9560 CLS                                                              |
| 9570 PRINT AT 0,12; "TAIPAN"                                          |
|                                                                       |
| 9580 RETURN                                                           |
| 9699 STOP                                                             |
| 9700 REM STORM ROUTINE                                                |
| 9710 CLS                                                              |
| 9720 PRINT AT 10,7;"## STORM, TAI                                     |
| PAN **"                                                               |
| 9725 PAUSE 100                                                        |
| 9730 CLS                                                              |
| 9735 IF RND1.5 THEN GOTO 9780                                         |
| 9740 PRINT AT 10,4; "WE WILL HAVE .                                   |
|                                                                       |

TO JETTISON"; AT 12,9; "HALF THE CARGO" CHRGD" 9743 PAUSE 150 9745 LET U=U+(INT (50-U))/2 9759 LET G=INT (6/2) 9752 LET G=INT (6/2) 9754 LET S=INT (6/2) LET S=INT (5/2) LET U=INT (0/2) LET 0=INT (0/2) CLS 9700 CLS --400 (0,2) 9770 RETURN 9780 PRINT AT 10,11;"STORM DVER" 9785 RETURN 9785 RETURN 9799 STOP 
 5.35
 LEI NEARI (USI-(LEN N\$+9))/

 5778
 SETURM

 5778
 SETURM

 5778
 SETURM

 5778
 SETURM

 5779
 SETURM

 5779
 SETURM

 5779
 SETURM

 5779
 SETURM

 5779
 SETURM

 5779
 SETURM

 5779
 SETURM

 5793
 SETURM

 5793
 SETURM

 5800
 REM PRICE FIXING ROUTINE

 5020
 TF P(1):1

 5030
 REM PRICE FIXING ROUTINE

 5030
 TF P(1):1

 5030
 FF P(1):1

 5031
 FF P(1):1

 5032
 TF P(1):1

 5033
 LET P(2):1

 5034
 TF P(2):1

 5035
 LET P(2):1

 5040
 TF P(2):1

 5035
 LET P(2):1

 5040
 TF P(2):1

 5051
 TF P(2):1

 5052
 TF P(1):1

 505
 TF P(2):1
 9900 REM LOCATION TABLE 9905 IF L=1 THEN LET L\$="HONG KO 9910 IF L=2 THEN LET L\$="SINGAPO DF 9915 IF L=3 THEN LET L\$="MACAD 9920 IF L=4 THEN LET LS="BANGKOK 9925 IF L=5 THEN LET LS="SHANGHA 9930 RETURN 9980 FOR X=14 TO 2 9985 PRINT AT X,0; 21 9990 NEXT X 9995 RETURN 9995 RETURN 15 1150 IF 0:U THEN GOSUB 1900 15 1155 LET U=U-0 1160 LET B=B-(04P) 1170 IF P\$="G" THEN LET G=G+0 1180 IF P\$="G" THEN LET A=R+0 1200 IF P\$="G" THEN LET S=S+0 1210 IF P\$="G" THEN LET U=U+0 1210 IF P\$="G" THEN LET U=U+0 1210 GOSUB 9200 1250 GOSUB 9200 1250 1993 570P 1990 PRINT AT 20,8; "YOU ONLY HAW E:1780; "SPACE FOR ";U 1910 GOUDI140 1920 GRTURN 1929 STOP 2000 RETURN 2010 GOSUB 9930 2020 PRINT AT 14,8; "WHAT DO YOU UISH", TAB 0; "TO SELL?"; TAB 0; "(G /A/S/U/O)" "ADS (UD)" F# (G) 2030 INPUT P# 2040 IF P\$()" (G) 2040 IF P\$()" (G) AND P\$()"AT AD P\$()"S" ADD P\$()"" AND P\$()"O" THEN (G) 2030 IF P\$()" 2050 IF P\$="G" THEN LET P=P(1) 2070 IF P\$="G" THEN LET P=P(3) 2080 IF P\$="G" THEN LET P=P(3) 2080 IF P\$="G" THEN LET P=P(3) 2080 IF P\$="G" THEN LET P=P(3) 2080 IF P\$="G" THEN LET P=P(3) 2090 IF P\$="G" THEN LET P=P(3) 2090 IF P\$="G" THEN LET P=P(3) 2100 GOSUB SP00 4,8,"HOL MARY PD 2100 INPUT 0 2120 INPUT 0 2130 IF P\$="S" AND D)G THEN GOTO 21400 IF P\$="A" AND D)G THEN GOTO 2140 IF P\$=""" AND QUA THEN GOTO 2120 2150 IF P\$=""" AND QUA THEN GOTO 2150 IF P\$=""" "" 150 IF P\$="5" AND 0:3 THEN GOTO 2120 2120 IF P = "u" AND 0:00 THEN GOTO 2150 IF P = "u" AND 0:0 THEN GOTO 2120 2120 IF P = "0" AND 0:0 THEN GOTO 2120 2130 LET B = B + P + 02130 LET B = B + P + 02200 IF P = "u" THEN LET B = B - 02200 IF P = """ THEN LET B = B - 02210 LET P = "u" THEN LET B = -02210 LET P = "u" THEN LET B = -02210 LET P = "u" THEN LET D = -02240 IF P = -100 THEN LET D = -02240 IF P = -100 THEN LET D = -02240 IF P = -100 THEN LET D = -02240 LET P = -100 THEN LET D = -02300 GOTO 100 2000 GOTO 100 2000 CET T = T + 13010 GOSUB 9950 3020 PRINT AT 14,8; "DESTINATION? IF PS=""" AND BOW THEN GOTO 2160

";AT 16,0;"1.HONG KONG";TAB 0;"2 .SINGAPORE";TAB 0;"3.MACAO";TAB 0;"4.EANGKOK";TAB 0;"3.MACADHAI 3040 IF L:>INT L 0R L:10R L:5 T HEN GOTO 08030 3050 GCSUB 9000 3050 IF RHC:25 THEN 60548 9700 3070 LET N=INT ((31-(LEN N\$+91)) 0; 15/8) 2 PRINT AT 0,12; "TAIPAN" 3 GOSUB 9500 5 PRINT AT 5,4; "UITH UHOM AM 1 PLAYING?" 10 INPUT N\$ 15 CLS 19 LET M=INT ((31-(LEM N\$+9))." 10 INPUT N\$
15 CL3
19 LET N=INT ((131-(LEN N\$+9)))
2 20 PRINT AT 0,N; "HOUSE OF ";N\$
25 PRINT AT 0,N; "HOUSE OF ";N\$
25 PRINT AT 0,N; "HOUSE OF ";N\$
25 PRINT AT 0,0," "HOUSE OF ";N\$
25 PRINT AT 0,0," BANK \$1,AT
6,0 "SUM YAN \$",AT 0,0;" CNITS
'",AT 10,0," LOCATION:
"SC PRINT AT 4,0; "BANK \$1,AT
6,0 "SUM YAN \$",AT 0,0;" CNITS
'",AT 10,0," LOCATION:
"SC PRINT AT 4,0;" CENERL";PT
5,10," MARKS, AT 4,0;" CENERL";PT
5,10," MARKS, AT 0,15," ODIUM"
4,0 LET 8=S00
45 LET Y=S000
55 LET 0=0
60 LET A=0
66 LET S=0
70 LET 0=0
70 LET 0=0
70 LET 0=0
70 LET 0=0
70 LET 0=0
70 LET 0=0
70 LET 0=0
70 LET 0=0
70 LET 0=0
70 LET 0=0
70 LET 0=0
70 LET 0=0
70 LET 0=0
70 LET 0=0
70 LET 0=0
70 LET 0=0
70 LET 0=0
70 LET 0=0
70 LET 0=0
70 LET 0=0
70 LET 0=0
70 LET 0=0
70 LET 0=0
70 LET 0=0
70 LET 0=0
70 LET 0=0
70 LET 0=0
70 LET 0=0
70 LET 0=0
70 LET 0=0
70 LET 0=0
70 LET 0=0
70 LET 0=0
70 LET 0=0
70 LET 0=0
70 LET 0=0
70 LET 0=0
70 LET 0=0
70 LET 0=0
70 LET 0=0
70 LET 0=0
70 LET 0=0
70 LET 0=0
70 LET 0=0
70 LET 0=0
70 LET 0=0
70 LET 0=0
70 LET 0=0
70 LET 0=0
70 LET 0=0
70 LET 0=0
70 LET 0=0
70 LET 0=0
70 LET 0=0
70 LET 0=0
70 LET 0=0
70 LET 0=0
70 LET 0=0
70 LET 0=0
70 LET 0=0
70 LET 0=0
70 LET 0=0
70 LET 0=0
70 LET 0=0
70 LET 0=0
70 LET 0=0
70 LET 0=0
70 LET 0=0
70 LET 0=0
70 LET 0=0
70 LET 0=0
70 LET 0=0
70 LET 0=0
70 LET 0=0
70 LET 0=0
70 LET 0=0
70 LET 0=0
70 LET 0=0
70 LET 0=0
70 LET 0=0
70 LET 0=0
70 LET 0=0
70 LET 0=0
70 LET 0=0
70 LET 0=0
70 LET 0=0
70 LET 0=0
70 LET 0=0
70 LET 0=0
70 LET 0=0
70 LET 0=0
70 LET 0=0
70 LET 0=0
70 LET 0=0
70 LET 0=0
70 LET 0=0
70 LET 0=0
70 LET 0=0
70 LET 0=0
70 LET 0=0
70 LET 0=0
70 LET 0=0
70 LET 0=0
70 LET 0=0
70 LET 0=0
70 LET 0=0
70 LET 0=0
70 LET 0=0
70 LET 0=0
70 LET 0=0
70 LET 0=0
70 LET 0=0
70 LET 0=0
70 LET 0=0
70 LET 0=0
70 LET 0=0
70 LET 0=0
70 LET 0=0
70 LET 0=0
70 LET 0=0
70 LET 0=0
70 LET 0=0
70 LET 0=0
70 LET 0=0
70 LET 0=0
70 LET 0=0
70 LET 0=0
70 LET 0=0
70 LET 0=0
70 LET 0=0
70 LET 0=0
70 LET 0=0
70 LET 0=0
70 LET 0=0
70 LET 0=0
70 LET 0=0
70 LET 0=0
70 LET 0=0
70 LET 0=0
70 LET  $\begin{array}{c} \mbox{"AND $0:A$ THEN $GOTO $1$ $160 IF $L(s)$ $1$ AND $C:S$ THEN $GOTO $1$ $160 IF $L(s)$ $1$ AND $C:S$ THEN $GOTO $1$ $160 IF $L(s)$ $1$ AND $C:S$ THEN $GOTO $1$ $160 IF $L(s)$ $1$ AND $C:S$ THEN $GOTO $1$ $160 IF $L(s)$ $1$ AND $C:S$ THEN $GOTO $1$ $160 IF $L(s)$ $1$ $160 IF $L(s)$ $1$ $110 IF $L(s)$ $10 IF $L(s)$ $1$ $100 IF $L(s)$ $1$ $100 IF $L(s)$ $10 IF $L(s)$ $10 IF $L(s)$ $1$ $100 IF $L(s)$ $10 IF $L(s)$ $100 IF $L(s)$ $100 IF$ 

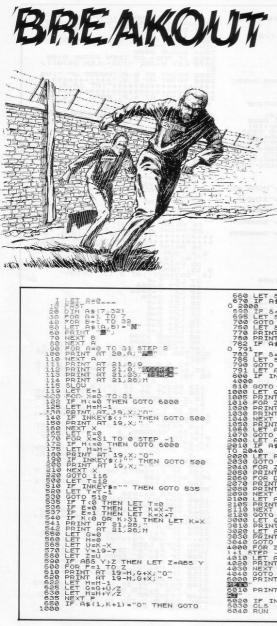

BREAKOUT GAMES are very popular and also very numerous. This has some novel features which sets it apart from the rest. It does not have a bat; the ball travels along the bottom of the screen until a key is hit, when it goes up to the wall in the normal way and knocks out a chunk. The angle at which the ball travels can be controlled by the length of time the key is held down, with a maximum of 90 degrees.

An interesting feature is that every so often an impact causes a crack to appear on the wall shown by a series of grey squares. When that crack is hit again it all falls away, with debris falling to the bottom of the screen.

When a breakout is achieved it is shown by a O at the top of the screen and one point is scored. If the breakout point is hit again, the wall is blocked-up and one deducted from the score. A time limit is imposed instead of the player losing lives.

**Breakout** runs on 4K RAM on the ZX-81 and was sent by Nicholas Moss, of Loughborough. The grey squares are shifted Hs.

FZ 7

00455769 R=CODE B=CODE F A \$ 1982 .... LET C=CODE 11.00 11 LET D=Đ 1 FT E=0+0 LET F=CODM 1 FT GOSUE 5:5STAF 10 TO CODE FOR N=Ø PRINT 1121314 AT E-G. 24 E. 24. 81 PRINT NT AT B.M INKEY ="7 . THEN LET B=B-IF C 15 IF BOD THEN PRINT AT B+C.N. IF INKEY : "0" THEN LET A=C IF A=C THEN LET E=E+.49 PRINT AT E.N+G.'." IF E>CODE ..." AND E+CODE "? N=CODE..." THEN PRINT TAB 16 17 18 19 AND CODE COMPANY'S AND A C THEN PRINT " " (" AND B:N-D THE =CODE PRINT NEXT I 22 23 AT CODE ") "; TAB PRINT 25 TRE CODE PRINT AT CODE ": ". CODE = " ; PRINT 11 Martin College College Coll 7 RETURN 28

Your MISSION is to fly at wave-top height and launch your bomb with the Ø key at a submarine hiding in a cave. After releasing your bomb you must climb steeply with the 7 key to avoid the cliffs above. Do not climb too soon, as there is a cliff-top radar station capable of arranging your instant destruction.

B

The composer of the program, Andrew Kelcey of Bewdley, Worcestershire, says that removing line 20 to 27 will enable it to be fitted into an unexpanded ZX-81. He has obviously limited the complexity of the graphics and, though pleasing, they are in our opinion capable of improvement. You might also try to devise a scoring line. Graphics notes: 13—Graphic shifted 2, graphic shifted W.

- 19—Inverse BANG.
- 20-Inverse SHOT DOWN.
- 21—Inverse CRASH.
- 24—Graphic shifted E; two graphic shifted Rs, graphic shifted E; graphic shifted 8, two graphic shifted 5s.
- 25—Eight graphic shifted As.
- 27-Twenty-five graphic shifted As.

# QUADRAFIC

A NEAT program for solving quadratic equations on an unexpanded ZX-81 has been sent by Richard Harris of Eastleigh, Hampshire.

The program invites you to enter the co-efficients of the equations and then displays the equation with the known values inserted, followed by the roots. It also points-out when a negative square root occurs. Graphics notes:

- 130—Graphic shifted 1.
- 251—Graphic shifted 2.
- 530-Two graphic shifted 2s.

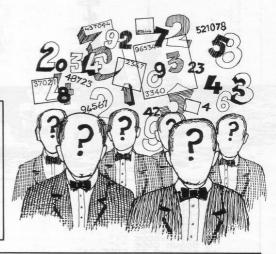

2 CLEAR 10 PRINT "PRESS RUN TO START" 20 TE INKEY\$':"R" THEN GOTO UA 20 CLS 100 FORNT "R(X) ##208(X) +C=0" 100 FORNT "N (X) ##208(X) +C=0" 100 FORNT "N (X) ##0" 100 FORNT "N (X) ##0" 100 FORNT "N (X) ##0" 945 LET 7-8 945 LET 7-8 947 IF 8:00DE "" THEN LET 7=-8 949 IF 8:00DE "" THEN LET 7=-8 949 IF 8:00DE "" THEN LET 7=-0 950 PRINT 8; 7:4:42; 98; 1; 7:18; 7:100 2:52 IF 1:00DE "" THEN GOTO UAL "44 IF 1:0 2:50 FE 1:00DE "" THEN GOTO UAL "500 2:53 LET P=50R L 2:50 PRINT "X="; (-8,P):(2+R);" X="; (-8-P):(2+R); 3:20 RUM 5:30 PRINT "X="; -8,P(00DE "["+8];" \*40 PRINT "WHERE 9=50R ROOT OF 1:0 PRINT "WHERE 9=50R ROOT OF 1:0 PRINT "WHERE 9=50R ROOT OF CLS CLS PCLS PC 180 190 195 INPUT C PRINT PRINT PRINT PRINT PRINT PRINT IF B:CODE "" THEN LET A\$="-242 243 244 IF C CODE "" THEN LET BS="-1" 590 RUN

# BUILD

T LAST there is a program which takes only five minutes to key-in but which will provide you with hours of annoying enjoyment. It is also likely to make you very unpopular with the rest of the family if you are using the television set and they want to watch something else.

Despite its simplicity, it takes a long time to achieve the aim, which is to build a row of = signs. Start by pressing run and then hold down any key until the screen is filled with greater than signs with = at the end of each line. Then keep a key pressed down to move the = sign along a line to try to add it to the other = sign. Releasing the key stops the=sign.

You have one attempt at each line as you go down the screen, the inverse space showing which line you are on. When you reach the bottom you start again at the top. This clever game for the basic ZX-81 was sent by Julian Smith of Maidstone, Kent.

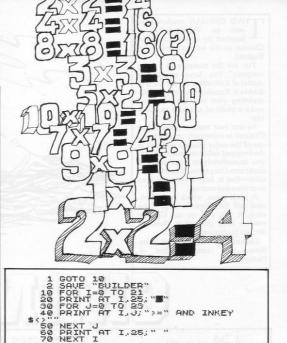

NEXT

80

GOTO Ø

"5KITTLE5" 5,15 5,26 5,21 5,21 5,24 5,27 6,27 5 REM 10 PLOT 20 PLOT PLOT 40 PLOT PLOT 000000 PLOT 60 70 PLOT PLOT 80 6,20 9,17 9,20 12,19 12,21 15,21 15,21 8 100 PLOT 110 PLOT 120 PLOT 130 PLOT PLOT 140 PLOT 150 155 FOR 1=1 8=31 160 LET 170 LET 8=20 175 FOR N=31 TO 2 STEP -1 PLOT A,B LET AS=INKEYS UNPLOT A,B 180 190 95 97 PLOT 8.8 UNPLOT A\$="7" 98 200 IF THEN LET B=8+3 LET A=A-1 NEXT N 10 8=8-1 220 230 N 240 NEXT

SKITTLES

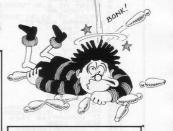

E WILL say nothing about being bowled over by this game, or about going down like nine-pins, or about it being right up our alley. It is a 1K game for the ZX-81 called Skittles but the title is somewhat misleading, since the eight balls are steered after they are released, not before.

They are amazingly responsive, manoeuvred with the 6 and 7 keys to a target of 15 pins.

It is a highly-enjoyable game submitted by Philip Teakle of Bristol.

WO GERMAN readers have sent an excellent game, inspired by a trip across the Channel on the way to a holiday in England.

You are the manager of a ferry company. You have a working capital of £200,000 and your job is to double it. Running costs are steadily depleting your resources, but you make a profit of £150,000 on every trip.

As our two readers noticed, the Channel is extremely crowded and one of the major hazards you face is the frequent collisions which return you immediately to your point of departure. Only a steady hand on the tiller—that is, keys 5 to 8—can save your time and money.

A great game, which has fascinated half the office for days. Take care, or you will, as our German readers have phrased it, "have to declare the bankrupt".

Channel Crossing was sent in by Bjoern and Henrik Wolter of Hanover.

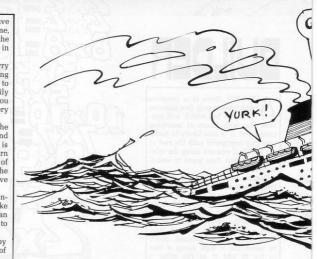

CLS 4\*(6.52) DIM 4\*(6.52) LET 4=13 LET 4=13 LET 4=23 LET 408CGR 20050 GOSUB 4000 PRINT AT 0.0; "UDRKING CAPIT = "!UDRCAP. 6; "EACH CROSSIN LET H\*="D" LET H\*="D" COSUB 1020 GOSUB 1020 GOSUB 1500 LET 10 15 NET 10 15 NET 10 15 NET 10 15 NET 40 GOSUB 2050 ICR 11 10 15 NET 40 GOSUB 2050 ICR 11 10 15 NET 40 GOSUB 2050 ICR 11 0 15 NET 40 GOSUB 1500 LET MORT 8:00 THEN GOTO 150 GOSUB 1500 LET MORT 8:00 THEN GOTO 150 GOSUB 1500 LET MORT 8:00 THEN GOTO 150 GOSUB 1500 LET MORT 8:00 THEN GOTO 150 GOSUB 1500 LET MORT 8:00 THEN GOTO 150 GOSUB 1500 LET MORT 8:00 THEN GOTO 150 GOSUB 1500 IF WORCAP:400000 THEN GOTO 1050 PRINT AT 4476 (010) 整 1090 PRINT AT 15,20;" 402-00 .... 2009 ET 8\$(3)=" 《安安安》 LET A\$(4)="(fff) (\$\$\$) CEEE AL 10 (000000) 5 11111000 (1), (1), (XXF (==) (0), (XXF (==) (0), (XXF (==) (0), (XXF (==) (0), (XXF (==) (0), (XXF (==) (0), (XXF (==) (0), (XXF (==) (0), (XXF (==) (XXF (==) (0), (XXF (==) (XXF (==) (XXF (=) (XXF (==) (XXF (=) (XXF (==) (XXF (=) (XXF (==) (XXF (=) (XXF (=) CXXF (==) 40 5555670 80 100 Sa); HI 24243, S1-N2; A\$(2) ( NEXT 2; THEN LET N2=-1 GOSUB 1210 RETURN FOR M=1 TO 6 PRINT AT A, 6-2; "BRASE" FOR K=1 TO 5 NORE (16457, 255 NEXT HI PRINT AT A, 6-2; " NEXT HI PRINT AT A, 6-2; " NEXT HI PRINT AT A, 6-2; " NEXT HI PRINT AT A, 1, 6; " IF H\$="C" THEN LET A=2 FOR M=1 TO 5 PRINT AT A, 4, 6-2; " RETURN FOR M=1 TO 5 PRINT AT A, 5 PRINT AT A, 5 PRINT A, 5 PRINT AT A, 5 PRINT A, 5 PRINT A, 5 PRINT A, 5 P 110 40 LF WORCAP (=0 THEN PRINT AT SEME DIMENT, AT 2, 14; "MOULT A OMPARYM", AT 3, 14; "MAY TO DE THE"; AT 4, 14; "MANARUPT 130 IF 14 RY IF WORCAP)=4000000 THEN PRIN 2,15;"DANE OVER";AT 5,15;" DE A SHART";AT 4,15;"DISING AT PRINT AT 17,0; "FOR A NEW GA 4.5 147 PRINT AT 15,0; "PRESS 50 2265 GOSUB 1020 2270 RETURN 2331 PRINT AT A+1,5-2;" 2331 PRINT AT A+1,5-2;" 2340 NEXT K 2344 POKET 16437,255 2342 PRINT AT A+1,5-2;" 155 160 70 1.0; "-----1020 1030 PRINT AT 2,7;" 1040 PRINT AT 3,7;"

ROAN MOAN (The GROO 11 BARF er a ir a . . · 111 . . . . 0 and an POVER 2343 NEXT H 2346 PRINT A, B: " " 2350 IF H\$='C" THEN LET A=2 2356 IF H\$='C" THEN LET A=2 2366 IF H\$='C" THEN LET A=12 2366 IF H\$='D' THEN LET A=12 2366 IF H\$='D' THEN LET A=12 2367 05 UP 1020 1225 IF FERRY=137 OR FERRY=0 THE N GOTO 1300 1230 GOSUB 2230 1300 PRINT AT A+1,8; 1320 LET FERRY=PEEK (PEEK 16398+ 2554PEEK 16393) 1325 IF FERRY=138 OR FERRY=0 THE N GOTO 1508 1326 IF FERRY=138 OR FERRY=0 THE N GOTO 1508 1400 PRINT AT A,8;CHR\$ 137;AT A+ 1406 PETURN S365 IF HE-TO THEN LET 5=22 2365 GOUD 1020 2370 RETURN 4000 PETURN TOU ARE THE MANAGER OF A FERRY COMPANY AND YOU HAVE TO INCREASEYOUR WORKING CAPITAL TO INCREASEYOUR WORKING CAPITAL TO 1405 RETURN 1406 RETURN 1500 LET US-INKEYS 1510 IF U\$:0"?" AND U\$:0"?" AND U\$:0"?" AND U\$:0"?" THEN RETURN 1520 PRINT AT A.8;" ")RT A11,8) ." 4010 PRINT 4020 PRINT "EACH FERRYING-OVER B RINGS YOU A PROFIT OF £ 150000." 4030 PRINT 4040 PRINT "AFTER A CRASH YOU AR 4040 PRINT "AFTER A CRASH YOU AR 4040 PRINT "AFTER A CRASH YOU AR 4040 RINT ARBOUR." 1520 PRINT AT A,B;" ";AT A+1,B;" 1530 FF U\$="3" THEN LET B=B-1 1550 FF U\$="5" THEN LET B=B-1 1550 FF U\$="5" THEN LET A=A+1 1560 FF U\$="5" THEN LET A=A+1 1570 FF B:2 THEN LET B=2 1590 FF B:2 THEN LET B=2 1590 FF B:2 THEN LET S=2 1600 FF DFERT FFEK 15030+256+PEE K 16399)<00 THEN LET X=2 1610 PRINT AT A+1,B; 1620 FF DFERT FFEK 15330+256+PEE K 16399)<00 THEN LET X=2 1630 FF NTAT A+1,B; 1640 FF X=2 THEN GOSUB 2330 1651 LET X=0 1651 LET X=0 1651 ST HEM S=2 90 RND B/241 OR (H\$="0" RND A)=27 RND B/7 RND B<17 SNS 55 FFUEN ARBOUR," 4050 PRINT 4060 PRINT THE STANDING CHARGES PERMANENTLY ABSORBIN ARE PERMANENTLY ABSORBIN 6 YOUR WORKING CRITRL." 4070 PRINT "THE GAME HAS FINISHE 0, UHEN YOU HAVE EITHER LOST YOU R WHOLE WORKING CAPITAL OR W HEN O'DH CREDUBLED IT." 4090 PRINT "THE FERRY IS MOUED B """" "" "" "" "" "" "" "" "" "" "" 4110 PRINT "DEPEN 4110 PRINT "PRESS NEW LINE TO ST ART." 4120 INPUT 5\$ 4130 INSU 34 4132 PRINT AT 8,1;"INPUT SKILL L EVEL (1 OR 2)" 4134 INPUT 5L 4134 INPUT 5L 4136 IF 5L(1 AND 5L(2 THEN GOT 9,4204. 50 4138 CLS 4140 RETURN ... 4140 RETURN 11000 PRINT AT 17,20;"""" 1100 PRINT AT 15,20;"""" 1100 PRINT AT 15,20;"""" 1100 PRINT AT 8,8; 1100 RETURN 1210 RETURN 1220 LET FERRY=PEEK (PEEK 15398+ 2564PEEK 15398) 2005 LET A\$ (1) =" ( ) 1005 (==) 1XX' -

HERE WAS a good response to our request for Spectrum programs. **Hurkle** is a huntthe-monster game on fairly traditional lines and will provide a relaxing introduction to the mysteries of sound and colour.

The display presents you with a 10  $\times$  10 grid, within whose nexus lurks the eponymous monster. You are required to enter your guess for the monster's co-ordinates with "y-axis ENTER x-axis ENTER". The computer will then tell you in which direction to head to close the range on the elusive creative. Submitted by Max Renby of Croydon.

ND a>c1; "East" AND acc1 210 GO TO 140 210 GO TO 140 210 FINT ALSO FILES 120 FINT ALSO FILES 120 FINT ALSO FILES 225 FLOT FLASH 1; INK 4;c1,d1 220 FRINT AT 21,0; "Regain? 19 GR 230 FRAD a: IF a=-99 THEN RESTO READ a: IF a=-99 THEN RESTO 230 FRAD A: IF a=-99 THEN RESTO 230 FRAD A: IF a=-99 THEN RESTO 230 FRAD A: IF a=-99 THEN RESTO 230 FRAD A: IF a=-99 THEN RESTO 230 FRAD A: IF a=-99 THEN RESTO 230 FRAD A: IF a=-90 THEN RESTO 230 FRAD A: IF a=-90 THEN RESTO 230 FRAD A: IF a=-90 THEN RESTO 230 FRAD A: IF a=-90 THEN RESTO 230 FRAD A: IF a=-90 THEN RESTO 230 FRAD A: IF a=-90 THEN RESTO 230 FRAD A: IF a=-90 THEN RESTO 230 FRAD A: IF a=-90 THEN RESTO 230 FRAD A: IF a=-90 THEN RESTO 230 FRAD A: IF a=-90 THEN RESTO 230 FRAD A: IF a=-90 THEN RESTO 230 FRAD A: IF a=-90 THEN RESTO 240 FRAD A: IF a=-90 THEN RESTO 250 FRAD A: IF a=-90 THEN RESTO 250 FRAD A: IF a=-90 THEN RESTO 250 FRAD A: IF a=-90 THEN RESTO 250 FRAD A: IF a=-90 THEN RESTO 250 FRAD A: IF a=-90 THEN RESTO 250 FRAD A: IF a=-90 THEN RESTO 250 FRAD A: IF a=-90 THEN RESTO 250 FRAD A: IF a=-90 THEN RESTO 250 FRAD A: IF a=-90 THEN RESTO 250 FRAD A: IF a=-90 THEN RESTO 250 FRAD A: IF A=-90 THEN RESTO 250 FRAD A: IF A=

SINCLAIR PROGRAMS September/October 1982

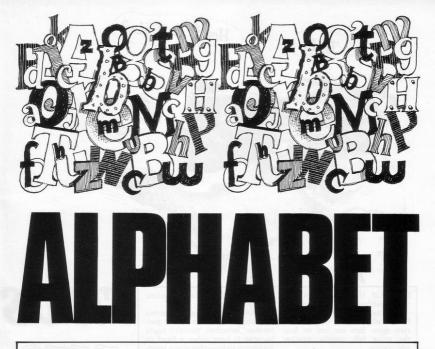

LPHABET is a teaching aid for bet in random order.

students—so if you can't read The student has a laser base and moved with the usual keys 5 and 8. this, read on. The program has to blast the letters in their correct The program was sent by P Styles runs initially in FAST mode, then the order. The distance of the laser from of Rotherham. It runs on an expandscreen clears and displays the alpha- the letters is decided by the level of ed ZX-81

difficulty selected and the laser is

1 REM \*\*\*A L P H A B E T\*\* 2 REM \*\*P. STYLES 1982\*\* 3 CL5 5 LET A=CODE "#" 7 LET B=CODE "#" 8 FAST 9 DIT CF R=38 30 DIT CF R=38 30 DIT CF R=38 34 LET D\$="ABCDEFGHIJKLMNOPDRS 10 UXYZ" 35 LET V=INT (RNN#251.11 34. Let Dat House discussion UUUXY2 35. Let U=INT (ND #26)+1 45. FOR U=1 TO 0-1 45. FOR U=1 TO 0-1 45. Let U=1 TO 25. 54. SLOU 54. SLOU 55. NEXT 0 56. FRINT AT 0,1+2;C\$(Z); 57. NEXT Z 56. PRINT AT 15,0; "ENTER LEVEL 59. INPUT M 60. Let A=R-HA 61. PRINT AT 15,0;" -11 100 LET R\$=" 1." 110 PRINT AT A,8; A 120 IF INKEY\$="5" AND B;0 THEN LET B=B-PI/PI 430 IF INKEY\$="3" AND B:27 THEN LET B=B+PI/PI 140 IF INKEY\$="0" THEN GOTO 200

150 GOTO 110 200 FOR T=19-M TO 0 STEP -1 210 FRINT RT T,8+2;"\*" 220 PRINT RT T,8+2;"\*" 230 LET T=8+1 230 LET T=8+1 231 LET T=8+1 232 LET T=8+1 400 235 LET R=R+1 250 PRINT AT 21,0;TAB Y;CHR\$ (R 21 2260 IF R=64 THEN GOTO 320 310 GOTO 110 320 IF N=5 THEN PRINT AT 15,0; NOU TRY IT AT A HARDER LEVEL" 325 LET M=M-4 336 FOR 0=21 TO 1 STEP -5 340 FOR 0=21 TO 25 350 PRINT AT 0,0,0; 355 PRINT AT 0,0,0; 355 PRINT AT 0,0,0; 366 NEXT 0 366 NEXT 0 366 NEXT 0 370 NEXT 0 386 RUN = CODE ""YOU HISSED T 400 PRIME FRI YOU HISSED T 400 PRIME RI YOU GOT "R-33 410 PRIME RI YOU GOT "R-33 410 PRIME RI YOU HISSED T 420 IF INKEY\${}CHR\$ 118 THEN GO 10 420 425 CL5 430 LET B=CODE "=" 450 GOTO 55

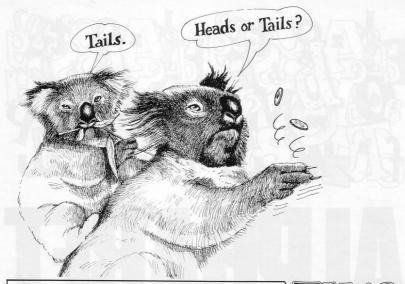

T WOS UP is an Australian gambling game in which two coins are held on the tips of the first and second fingers and then spun. Bets are laid on how the coins fall, usually whether odd or even.

T E Newham of Worcester Park, Surrey, who submitted the program, suggests that the game has real possibilities as a fund-raiser if the four possibilities of head-tail, tail-head, head-head and tail-tail are taken into account.

"Odds of 5-2 against a correct selection should earn a fair percentage," he writes, "though it might be wise to have either a fixed or maximum stake—otherwise a sporting gent from Woolloomoolloo could arrive with a pocketful of tenners and clean out the school fund."

A neat game for two people with excellent graphics—16K ZX-81.

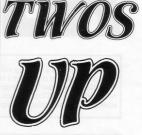

| 10 REM "TUDS UP"<br>20 REM BY T E NEUHAH                  | 410 RETURN<br>450 PRINT RT L.C:" .: TRB C                                                                                                    |
|-----------------------------------------------------------|----------------------------------------------------------------------------------------------------|
| 50 GOTO 500                                               | ;" THE C;" .THE C:                                                                                                    |
| 60 CLS<br>70 FRST                                         | B_C;" B TTT P"; TAB C;" B TTT                                                                                                    |
| 100 LET L=4<br>110 LET C=3                                | MITTER C: " M POPULATION CONTRACTOR                                                                                                    |
| 120 LET M=RND                                             |                                                                                                    |
| 130 IF M(.5 THEN GOSUB 400<br>140 IF M)=.5 THEN GOSUB 450 | 460 RETURN                                                                                                    |
| 150 LET L=4                                               | 500 SLOU                                                                                                    |
| 160 LET C=19<br>170 LET N=RND                             | 510 PRINT AT 2,6; "THIS IS ""TUO                                                                                                    |
| 160 IF N4.5 THEN GOSUB 400<br>190 IF N>=.5 THEN GOSUB 450 | 520 PRINT AT 4,6; "I SPIN TWO PE                                                                                                    |
| 200 LET A=16                                              | NNIES"<br>540 PRINT AT 6,2; "YOU BET ON WH<br>ETHER THEY FALL"                                                                                                    |
| 210 LET 8=22<br>220 GOSUB 300                             | ETHER THEY FALL"                                                                                                    |
| 230 LET A=48<br>240 LET B=22                              | 550 PRINT AT 9,2;""                                                                                                    |
| 250 GOSUB 300                                             |                                                                                                    |
| 260 GOTO 600<br>300 FOR F=1 TO 360 STEP 10                | 560 PAUSE 200<br>570 POKE 16437,255                                                                                                    |
| 310 LET P=F#PI/180                                        | 580 PRINT AT 16,5; "GET YOUR MON                                                                                                    |
| 330 LET Y=8+14*5IN P                                      | EY ON NOU";<br>590 PRINT AT 17,5; "************************************                                                                                                    |
| 340 PLOT X,Y<br>350 NEXT F                                | Annual and a second second sec |
| 360 RETURN                                                | 600 SLOW<br>610 PAUSE 150                                                                                                    |
| 400 PRINT BT L,C;" TRB<br>C;" TAB C;" TRB                 | 620 POKE 16437,255<br>630 PRINT AT 20,7; "PRESS ""S""                                                                                                    |
| B C;" HAND G"; TAB C;" HAND T                             | TO SPIN"                                                                                                    |
| "TAB C:" TAB C:"                                          | 640 IF CODE INKEY\$ ()56 THEN GOT                                                                                                    |
| "TAB C;" "TAB C;"                                         | 650 IF INKEYS="3" THEN GOTO 60                                                                                                    |

# HAZARDOUS CROSSING

T RY TO out-think your ZX-81 by playing Hazardous Crossing. It is a pleasant little game which will fit into the 1K version but will take some time to master.

The aim is to travel from one line to another, moving in steps following the grid as shown. The player must start at the top on the F line and try to reach the A line at the bottom by moving from one grid point to the next.

The problem is that the computer is lurking somewhere in the grid and must be avoided if the safety line is to be reached. By playing the game for some time it is possible to learn the regular movements of the computer character.

To allow the program to fit into 1K, Michael Woodruff of Accrington, Lancashire, was not able to include graphics, which means that a grid has to be written separately, or you could use the one we have shown, using a coin or a counter to check your position.

It is important to input the grid references with the number before the letter or the move will not be accepted, nor will impossible moves.

If you do not believe there is a computer figure moving in the grid, you can enter two lines 54 and 99, both PRINT CS and the moves will be shown following your moves.

In the printout the graphics are in line 50, a shifted 4 and, in line 65, shifted 1.

LET W=SGN PI LET V=U+U INPUT P\$ IF P\$(V)()"F" THEN GOTO VAL 10 15 25 50 PRINT P\$ 35 LET P=CODE P\$(U) 40 LET Q=CODE P\$(U) 45 LET Q=CODE P\$(U) 45 LET Q=CHR\$ (INT (RND\*CODE "+CODE "1"))+"A" 54 PRINT (\$ 55 GOTO VAL "105" 60 LET Z=(P-C)U)+((P-C=U)+(C=P AND RND(VAL ".5" AND C(=CODE "2")-C-P)U)-((C-P=U)-1(C=P) AND RND(") .5" AND C (=CODE -P=U) - (C=P) AND \$ (U) (CT (C-P)))-((C-P=U)-() AL ".5")-(P‡(U)(0 5" AND C>=CODE "5 65 IF Z>CODE "" RND (U AND RND CUAL 81 THEN LET Z=CO 70 IF Z(-W THEN LET Z=-W 75 LET C=C+Z 80 IF C(CODE "1" THEN LE "1" "1" THEN LET C=CO DE 85 IF C>CODE "4" THEN LET C=CO DE LET D=D+(G-D)U)-(D=Q) LET C\$=CHR\$ C+CHR\$ D PRINT C\$ LET G\$=CHR\$ P INPUT P\$ INPUT P\$ IF LEN P\$()V THEN GOTO VAL 90 õõ 100 105 105" IF ABS (CODE P\$(U) -P) .U OR 115 0 CODE P\$(V) -0) ;0 "105" 0 CLS 25 IF P\$=C\$ THEN G ABS THEN GOTO 23 20 125 PS=CS THEN GOTO UNL "165 130 IF P\$ (V) ="A" THEN GOTO VAL P=CODE P Q=CODE C C=CODE C D=CODE C URL "50 135 PRINT P\$ 40 LET P\$(U) P\$(U) C\$(U) C\$(U) LET 45 LET C=CO LET D=CO GOTO VAL PRINT "PRINT " 150 155 160 165 X:" 1011 1011

Start : Player

E

D

C

B

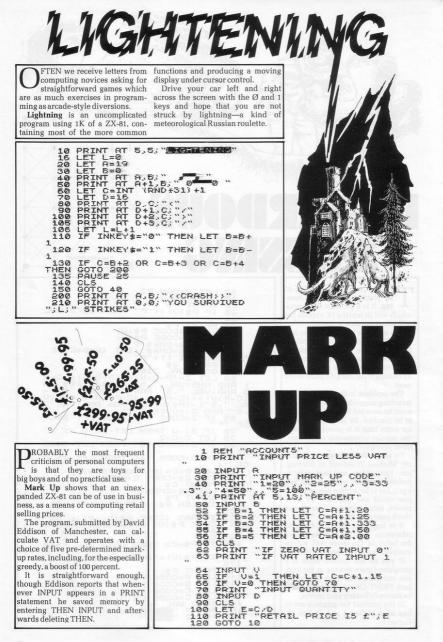

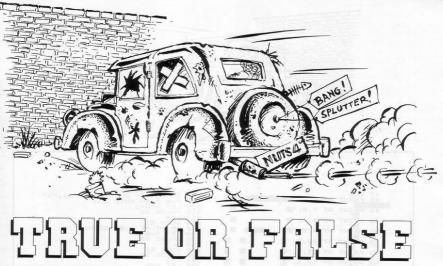

E FEEL that many of the education games sent to us ignore the crucial place of good graphics in the interest of the young learner.

True or False is a program for teaching multiplication. The authors, Neil Pick and Rae Bryant of Harrogate, obviously worked hard

to accompany the didactics with a further towards a brick wall. There lively display and a line in cheery are three levels of difficulty and a patter.

The operator has a very limited time in which to judge the displayed arithmetic as true or false and to input 7 or 5 accordingly. Error or delay will advance a decrepit-looking automobile further and

running score for every correct answer. Graphics notes:

24-Inverse space, graphic 7, inverse space.

100—Graphic F, graphic G. 670—Inverse GOOD. 680-Inverse BYE.

| 1 REM "TF" BY L.BRYANT AND N.<br>PICK                                                                                                    | 21 PRINT "DIFFICULTY? (1-3)"<br>22 INPUT P          |
|----------------------------------------------------------------------------------------------------|-----------------------------------------------------|
| 2 LET R=0<br>3 PRINT                                                                                                    | 23 LET 0=0<br>24 PRINT AT 19,0;"                    |
| 4 PRINT                                                                                                    | 25 PRINT AT 28.0:"                                  |
| 5 LET R=R+1<br>6 IF R=9 THEN GOTO 8                                                                                                    | 26 PRINT AT 21,0, "9 8"<br>27 PRINT AT 15,8,"       |
| 7 GOTO 3                                                                                                    | 28 IF 0=26 THEN GOTO 38                             |
| 8 PRINT AT 8,8;"                                                                                                    | 29 PRINT AT 19,0," "<br>30 PRINT AT 28,0," "        |
| 9 PRINT AT 3,8; "THE GAME BEGI                                                                                                    | 31 PRINT AT 21,0;" "<br>32 LET 0=0+1                |
| 10 PRINT "MEL BUD B BULTTERT                                                                                                    | 33 IF 0(26 THEN PRINT AT 17,5;<br>"DONT PRESS YET." |
| 11 PRINT "BEING DISPLAYED ON T                                                                                                    | . 34 IF 0:26 THEN PRINT AT 18,8;                    |
| 12 PRINT "DELETER FOR SECTION SECTION | -" 35 IF 0=26 THEN PRINT AT 17.8:                   |
| 13 PRINT "GIVEN ANSWER IS TRUE<br>OR FALSE."                                                                                                    |                                                     |
| 14 PRINT "IF MRL ARE RIGHT 1 P                                                                                                    | "<br>36 IF 0=26 THEN PRINT AT 17,5;                 |
| 15 PRINT "YOUR SCORE, IF, HOWEVE                                                                                                    | "PRESS NOU."<br>37 GOTO 24                          |
| 16 PRINT "INNER THE OFF WILLIAM                                                                                                    | 36 PAUSE 4E4<br>39 CL5                              |
| 17 PRINT "DOOM. TO PLAY, USE KEY                                                                                                    | 40 PRINT AT 7,11; "                                 |
| 18 PRINT "ENGLE DATE ALL THE PRINT                                                                                                    | 42 PAUSE 45                                         |
| 19 PRINT "GOOD LUCK . TYDULL NE                                                                                                    | 43 PRINT "2";<br>44 PAUSE 45                        |
| 20 PRINT "DESCENT                                                                                                    | 45 PRINT "1"<br>46 PRUSE 45                         |

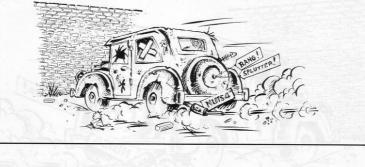

LET A#=INKEY# IF A#="5" AND F=1 OR A#="7" F=0 THEN GOTO 230 LET A=A+3 PAUSE 25 180 CLS PRINT AT 8,5;" 47 BND 210 RINT AT 7,5;" 49 11799999 CLS GOTO 61 50 PRINT AT 8.5:" GUID 51 PRINT AT 0,0;"SCORE=";3 LET S=S+1 PAUSE 50 CLS GOTO 61 PAUSE 50 51 RINT 9.5; PRINT BT 10 52 ,5; 222200130013001 ,5; " 53 PRINT AT 11 CLS AT 12,5;" PRINT 54 U=0 55 PRINT AT 13,5;" 303 PRINT IF V=21 THEN 80T0 320 LET V=0+1 GDT0 303 304 305 306 310 58 PRINT AT 14,5;" PRUSE 100 5789 CLS CLS 3=3 314 FOR I=1 PRINT " TO 21 LET 3=1 LET A=0 FAST PRINT AT 5,0;" 60 61 316 NEXT I 320 PRINT AT 9,6;" 
 63 PRINT AT 11,8;"

 64 FOR U=S TB 21

 65 PRINT AT U (24,""

 66 NEXT U

 66 PRA D=AI TD 21

 67 PRA D=AI TD 21

 68 PRINT AT U (24,""

 66 PRA D=AI TD 21

 67 PRA D=AI TD 21

 68 PRA D=AI TD 21

 69 PRAT 0

 70 IF P+33=21 THEN PRINT AT 15,

 7"TO FROD.

 7"TO FROD.

 0'TO CROSH."

 7"TO FROD.

 7"TO FROD.

 7"TO FROD.

 7"TO FROD.

 7"TO FROD.

 7"TO FROD.

 7"TO FROD.

 7"TO FROD.

 7"TO FROD.

 7"TO FROD.

 7"TO FROD.

 7"TO FROD.

 7"TO FROD.

 7"TO FROD.

 7"TO FROD.

 9"TO CROSH."

 9"TO FROD.

 9"TO FROD.

 9"TO FROD.

 9"TO FROD.

 9"TO FROD.

 9"TO FROD.

 9"TO FROD.

 9"TO FROD.

 9"TO FROD.

 9"TO FROD.

 9"TO 63 PRINT AT 11,0;" 330 PRINT AT 10,6;" 340 PRINT AT 11,6;" 350 PRINT AT 12,6;" 360 PRINT AT 13,6;" 365 PRINT " 378 PAUSE 100 CLS LET T=0 390 4.00 PR TNT LET T=T+1 IF T=22 THEN GOTO 440 GOTO 400 PRINT AT 0,0; "FOU HOU 418 4 203 430 PRINT AT 0,0; "PQL HAUE C CUR 3CARE 35" FOR X=0 T 15 FOR X=0 T 15 LET ULLANT (RAD X30) LET ULLANT (RAD X30) IF ULLATTHEN GOTO 460 PRINT AT U.K; "M"; 5-1; "M" PAUSE 50 8,8; "BRU HAME ORAS 440 449 468 480 498 PANSE 50 CLS LET N=25 PRINT AT 11,N;" PRINT AT 12,N;" PRINT AT 13,N;" IF N=0 THEN GOTO LET N=N-2 CLS CLS E = 22 510 520 530 550 560575 600 CLS GOTO 530 PRINT AT 12,N;"SCHIME" INPUT AS IF AS="YES" THEN GOTO 39 PAUSE 50 600 610 620 650 650 156 PRINT AT 1,10; ""; AT 1,24;" CLS 640 CLS 550 PRINT AT 7,0;"WELL,I HOPE Y OU HAVE ENJOYED " 660 PRINT "YOUR CAME." 661 PRINT "(PRESS A KEY.)" 157 PRINT AT 2,10;" 150 PRINT AT 1,11;D;" X ";E;"=" ;D=E+F; 170 IF P=1 THEN PRUSE 50 172 IF P=2 THEN PRUSE 100 175 IF P=3 THEN PRUSE 150 661 661 PRINT "(PRESS R KEY.) 662 PAUSE 4E4 663 CLS 670 PRINT AT 10,13;" 675 PAUSE 100 690 PRINT AT 12,13;" 690 PRINT AT 12,13;"

-₹ ~ .... 3 8. 0 CLEARANCE, the ecosphere ning it in a smaller and smaller N fights back. In the game for the space. The wrathful rodent appears Spectrum, you are a mad axeman at unpredictable points within the steering yourself round a forest with dells and if its position is the same as vours, either in terms of row or the usual cursor keys and increasing your score by destroying the column number, the game ends. arboreal paradise-one point for An entertaining program making use of the colour, sound and userevery tree felled. As you cut, you are enraging the definable graphics of the Spectrum, giant squirrel whose habitat you are and submitted by David Bryant of destroying and simultaneously pen- Crowborough, Sussex.

G

78 IF x, =20 THEN LET x=20 80 PRINT AT x, y, "2" 81 IF x=2 ANC y=y THEN GO TO 5 9 21 IF ATTR (x, y)=7 THEN GO TO 5 9 32 IF ATTR (x, y)=7 THEN LET s= 9 35 IF ATTR (x, y)=7 THEN LET s= 9 36 IF ATTR (x, y)=1 AND ATTR (x, y+1)=1 OR ATTR (x+1, y)=1 AND ATTR (x-1, y)=1 THEN LET s=s-1 9 36 IFATT APEER 4. INK 0; AT 21, 12: "SCORE=","S 90 NET 2 100 LET CEINT (RND+183)+2: LET J 100 LET CEINT (RND+183)+2: LET J 110 PRINT FLASH 1; PTC, J,"" 120 IF x=0 OR y=3 THEN GO SUB 1 5130 FOR i=0 TO 50; NEXT i: PRIN 1 INK 4;AT (c, d, "" 140 GO TO 51 140 GO TO 51 140 GO TO 51 140 FRINT FLASH 1; PAPER 2; INK 0; ATT 10, THE ATT 1; PAPER 2; INK 0; ATT 10, THE ATT 1; PAPER 2; INK 0; ATT 10, THE ATT 1; PAPER 2; INK 0; ATT 10, THE ATT 1; PAPER 2; INK 0; ATT 10, THE APPER 2; FLASH 1; AT X 2; JE ATT A ATT 1; ATT 1; 240 FOR a=4 TO 1 STEP -1; BEEP 5, a: NEXT a 250 INPUT "ABOTHER GAME? "; 35

SO

3

-

0

NN N

5

AME H H 26 75 84 17 11 36 0 330 D 5 23 ATTUC 0 0 10 28 CTIONING. 0 0 43 39 51 2 14 6 C

HERE IS a program which is essential for all club secretaries who do not like drawing the numbers in the tombola. All you have to do is to enter the lowest and highest ticket numbers and the number of winners and the computer does the rest.

Although short, it includes checks to prevent incorrect numbers being drawn. One problem is that when there is a small number of tickets and a relatively high number of winners, there is a danger that it will repeat numbers. No doubt some readers will be able to find a way to deal with that.

It was sent for the ZX-81 without the RAM pack by R S P Humpleby, of Heckmondwike, West Yorkshire. 10 CLS 20 PRINT "LOWEST TICKET NO. ?" 40 INPUT A 50 PRINT "HIGHEST TICKET NO. ?" 60 INPUT B 70 PRINT 70 PRINT 70 PRINT 70 PRINT "TOO MANY TICKETS" 100 PRINT "TOO MANY TICKETS" 110 FOP 120 PRINT "HOU MANY WINNERS?" 130 INPUT C 140 CLS 150 IF C:E THEN GOTO 270 150 IF C:E THEN GOTO 270 160 PRINT "HOU MANY WINNERS?" 170 FF C:I THEN GOTO 270 160 PRINT "TICKET IS \*" 190 GOTO 210 200 PRINT "TICKET S ARE \*" 200 PRINT "TICKET S ARE \*" 200 PRINT "TICKET S ARE \*" 200 PRINT "JUST NOT ON" 200 GOTO 280 A GAME which could easily become addictive has been sent by T V Cook of East Molesey, Surrey. It is called **Cramp** because as it progresses you run out of space on the screen.

The aim is to travel as far as possible without hitting your own trail. Which is shown as a thick black line. The black square producing the trail is controlled by the cursor keys and the game becomes more difficult the longer it proceeds; the screen fills quickly with the trail and the square moves faster.

The two methods of escape are to hit \* when it appears, which sends you to another clear but smaller screen, or to go off the screen, which causes a diagonal line to appear across your path.

Once loaded, the instructions are easy to follow, with three levels of difficulty from one to three. When your turn ends, the score is shown in the top right-hand corner.

To help with the graphics in line 6 and 7 there are 32 shifted Fs; in line 2000 there are 13 spaces; in line 3000 15 spaces; in line 6000 and 6005 four spaces; and the grey squares in line 7025 are shifted Hs.

LET L=0 GOSUB 6000 LET B=0 CLS PRINT PRINT Canture -450 PRINT 87 Ø PRINT BT. 6,20; "SCORE=?" 1090111 RAND LET C=1 FOR W=2 TO 20 IF B>1 THEN PRINT AT W, 16;" 18 NEXT U 18 NEXT W 19 IF X=225 THEN PRINT AT 4,16 ;" ";AT 16,16;"" 20 LET Z=PEEK 16396+256\*PEEK 1 5397+371 21 IF L=31 AND X=75 THEN GOSUE 4050 X <> 75 THEN INKEY \$="5" INKEY \$="6" INKEY \$="7" 250 IF LET 1=0 ND LET IF 50 THEN C=33 THEN LET 3 80 IF IF INKEY = "8" THEN LET C=1 LET Z=Z+C IF PEEK Z()0 THEN GOSUS 400 83 85 23 67 POKE Z,126 88 LET B=B+1 89 IF INT (B/X)=B/X THEN GOSUB 3000 
 Sobol
 FINI
 (B/X) = B/X THEN GOSUB

 91
 JF B B/A5 THEN GOTO 50

 10000
 LET D=11

 1010
 JF B/A5 THEN LET D=7

 1015
 JF B/A5 THEN LET D=5

 10201
 JF B/A5 THEN LET D=5

 10202
 JF B/A5 THEN LET D=5

 10203
 JF B/A5 THEN LET D=6

 10203
 JF B/A5 THEN LET D=6

 10204
 JF B/A5 THEN LET D=6

 10205
 JF B/A5 THEN LET D=6

 10310
 JF B/A5 THEN LET D=6

 10320
 JF B/A5 THEN LET D=6

 1035
 NEXT J

 10405
 JF B/A5 THEN LET D=6

 2000
 PRINT FR

 2010
 FOR SOL

 2020
 POKE Z-C, 26

 2030
 POKE Z-C, 21

 20405
 POKE Z-C, 21

 20405
 POKE Z-C, 136

 20405
 POKE Z-C, 136

 20406
 PRINT RT 12,2; "PRESS CONT F

 2070
 JF INKEY5="C" THEN GOTO 1
 ā 2070 IF INKEY \$="C" THEN GOTO 1 7050 RETURN

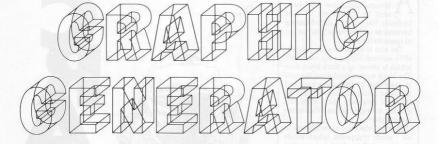

C EASE the problem of generating graphics on the Spectrum, Mark Bateman of Wolverhampton, worked out this program.

When run it displays a square measuring eight by eight. The program is user-friendly, giving full instructions to obtain the necessary design.

On finishing, the design it is printed in the top right-hand corner of the screen.

1 REM GRAPHIC GEMERATOR 2 REM 0 Mark Sateman 1 BORDER 4: PAPER 7: INK 0: C 20 PRINT AT 1,0;"USER DEFINED 30 PRINT AT 1,0;"USER DEFINED 30 PRINT AT 4,9;"YOU GIE ONLY 10 DEAT 10 DEE 10;" GETTER 5 30 PRINT AT 4,9;"YOU GIE ONLY 10 INFUT "Which letter 40 YOU 30 DETAIL OF 10;" GETTER 5 30 DETAIL AT 5 40 INFUT "WHICH AT 4,9; FLASH 1; 50 FOR YAL TO 8 20 FOR YAL TO 8 20 FO

sil THEN INPUT "Input must be a n intelef between 0 and 2.";rs: Circlef = =uDl.rs ISO IF :=uDl.rs BO IF :=uDl.rs ";CHR\$ (CODE D\$+47): GO TO 32 0 00 ET S=0 200 ET S=0 200 FOR y=1 TO 3 200 FOR y=1 TO 3 200 FOR USS rs+r -1.5 300 FOR USS rs+r -1.5 300 FOR USS rs+r -1.5 50 FOR USS rs+r -1.5 50 FO

11235 M 6 4 13 123 19 a production and the state of the ANTE Isog Wat Jan Lo 2-14 MARS 22 TO A TO? ATTAIL AND A CHARTER WILL 29 DEGAL ET IN RIGINAS 100 - 21 - 10 - 10 - 10 - 210 West and

ROM A A Ryan of Wallasey, Merseyside, a short routine for the ZX-81 allows you to scroll sideways. A good deal of care is needed when entering the listing, as the first line is so long that if mistakes are made it takes a long time to correct. Our reviewer discovered that, which is why causes in the first line is spelt caues.

The first line is only to show what can be done, so it can be shorter; and the spaces are not limited to the two sets of five and 20 shown in the listing.

Once entered and running, the scrolling can be stopped by pressing BREAK and then it starts again when CONT is pressed. 100 LET AS=" THIS PROGRAM AUES A LINE OF TEXT TO SCROLL DEWAYS.IT COULD BE USEFUL TO D PLAY INSTRUCTIONS, IF GRAPHICS HARACTERS ARE USED THEY COULD THE BASIS OF A GRAMES PROGRAM THIS PROGRAM DIS IF GRAPHICS THEY COULD Ē BE -= < -= ( THE ( -=( -=( -=( -=( -=)))) IN THIS CASE THE FOR NEXT OOP COULD BE OMITTED TO INCREASE SPEED. THE STRING SHOULD BE END ED WITH A SYMBOL WHICH YOU DO NO T WISH TO DISPLAY.(IN THIS CASE AN ASTERISK) WHICH CAN BE IDENTI FIED AS THE END OF THE STRING AN DSO PREVENT ERROR S -= c LET N=1 IF A\$(N+31)="#" THEN GOTO 1 110 120 10 130 PRINT AT 10,0;A\$(N TO N+30) FOR X=1 TO 4 NEXT X LET N=N+1 GOTO 120 150 160 170

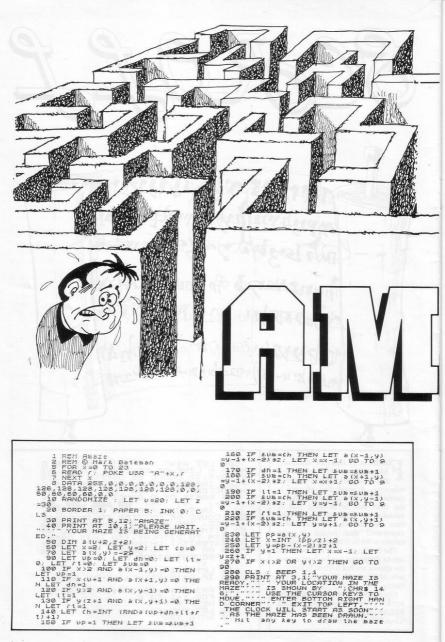

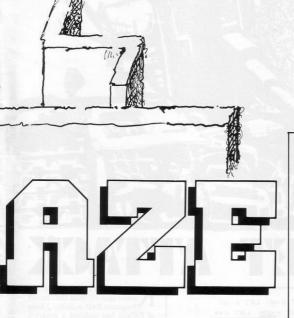

ARK BATEMAN of Wolverhampton called this prohampton called this program Amaze and that is what it does. On RUNning, it designs a maze which the player has to negotiate. The amazing section is the setting-up of the maze, which can take between three and five minutes. The design is based on a complex algorithm which results in a different maze each time.

When the maze is solved, the player has the option to keep it and start again and try to beat the earlier time, which is displayed on completion. It is also possible to end the game, ask for another maze to be drawn, or have the first one printedout.

The route through the maze is controlled by the cursor keys working in the usual directions.

300 PAUSE 0 310 CLS 320 FOR X=2 TG U+1 330 FOR Y=2 TG Z+1 340 IF 81X,913(X-23\*Z+9)-2 AND 8(X,9-1)(3)(X-23\*Z+9)-1 THEN PRINT ATG X-1,9-1; OUER 1; CHR\$ 142 ATG X-1,9-1; OUER 1; CHR\$ 144 360 NEXT 9 370 NEXT 9 370 NEXT 9 360 PLOT 848,8: DRAM 232,8 360 PLOT 848,8: DRAM 232,8 360 PLOT 848,8: DRAM 232,8 360 PLOT 848,8: DRAM 232,8 360 PLOT 848,8: DRAM 232,8 360 PLOT 848,8: DRAM 232,8 360 PLOT 848,8: DRAM 232,8 360 PLOT 848,8: DRAM 232,8 360 PLOT 848,8: DRAM 232,8 360 PLOT 848,8: DRAM 232,8 360 PLOT 848,8: DRAM 232,8 360 PLOT 848,1: DRAM 232,8 360 PLOT 848,1: DRAM 232,8 360 PLOT 848,2: DRAM 232,8 360 PLOT 848,2: PLOT 848,2: PLOT 848,2: PL CHR\$ 145 440 PAUSE 0 445 PRINT AT xm-1,ym-1; DUER 1; 445 PRINT AT xm-1,ym-1; DUER 1; CHRS 146 IF INKEYS="S AND 16/xm, ym3 =(xm-2) szybm-2 OR 8(xm, ym-1) =(xm) =(xm-2) szybm-2 OR 8(xm, ym-1) =(xm) =(xm-2) szybm-2 OR 8(xm, ym-1) =(xm) =(xm-2) szybm-1 THEN LET ym-2 (xm) =(xm-2) szybm-1 THEN LET ym-2 (xm) =(xm-3) szybm-1 OR 8(xm-1, ym) =(xm)

-2)#2+9m-1) THEN LET Xm=xm-1 460 IF INKEY%="8" AND (81xm,ym) =(xm-2)#2+9m OR 8(xm,ym+1)=(xm-2) )#2+9m-1) THEN LET ym=9m+1 490 IF Xm+20 F ym+12 THEN BO T ) 12740-1) THEN LEI 35-721 490 IF X8:32 05 98 98:32 THEN GO T 0 430 500 LET 11-PEEK 23672-256#PEEK 2007 LET 12 PEEK 23674 2007 LET 12 PEEK 23674 600 IF TO 310 610 IN 510 INPUT "Your selection must be an integer between @ and 3.": 5 \$ 620 GO TO 570

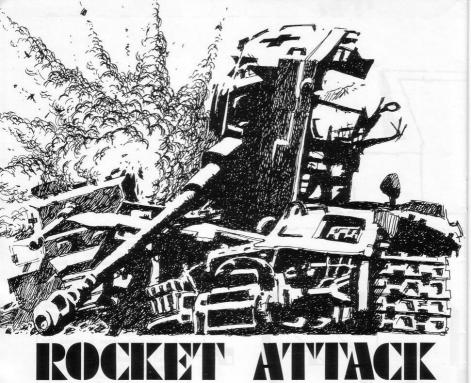

3 00 SUB 1000 10 ET 0=20 SUB 1000 10 ET 0=20 SUB 1000 10 ET 0=10: LET 0=20: LET 0=2 100 PRINT AT 20,5; 100 PRINT AT 20,5; 100 PRINT AT 20,5; 100 PRINT AT 20,5; 100 PRINT AT 20,5; 100 PRINT AT 20,5; 100 PRINT AT 20,5; 100 PRINT AT 20,5; 100 PRINT AT 20,5; 100 PRINT AT 20,5; 100 PRINT AT 20,5; 100 PRINT AT 20,5; 100 PRINT AT 20,5; 100 PRINT AT 20,5; 100 PRINT AT 20,5; 200 PRINT AT 20,5; 200 PRINT AT 20,5; 200 PRINT AT 20,5; 200 PRINT AT 20,5; 200 PRINT AT 12,11; 200 PRINT AT 12,11; 200 PRINT AT 12,21; 200 PRINT AT 12,21; 200 PRINT AT 12,21; 200 PRINT AT 12,21; 200 PRINT AT 12,21; 200 PRINT AT 12,21; 200 PRINT AT 12,21; 200 PRINT AT 12,21; 200 ROCKET ATTACK is yet another spin-off from the Sinclair Programs R&D industry. J Sells of Enfield has updated a program printed originally in our May-June issue.

He has Spectrumised DE Healey's Rocket Attack games, composed originally for the ZX-81. The game involves a squadron of 20 planes heading towards your missile station. Pressing P will fire the missile. To destroy the plans you can either hit them directly or leave the missile in their path. Your hawkeyed reviewer only managed 12 out of 20. Graphics notes:

160—Three graphics 8s, twenty-nine graphic 3s.

170-Graphic 6.

185—"ab" as in graphic mode.

440-Inverse video "Game over".

N ESPECIALLY pleasing dis-Sharp Shooter program from with a Colt ten-shooter (what?) Paul Naylor of Tyldesley, Greater Manchester.

You are the black-hatted villain confronting a posse of lily-livered bounty hunters. An inverted O

represents the deputy badge on their play is the strong point of the trembling chests. You are armed which you fire with the P key. When the gun is fired the outlaw falls into a very effective crouching position.

Manoeuvre the cowpoke up with key 1 and down with A. (1K ZX-81).

LET N=PI/PI LET D=UAL "29" CO RUH LET LET A=5 H=SIN FI 4 LET 5 LET S=H T=INT 6 LET T=INT (RND+UAL "17")+N 7 LET M=INT (RND+INT PI) 8 IF M=N AND TON THEN LET T= 3=3 "2" AND THURL "18" A, THEN GOTO UR L 120 REINT BT B+N,D-N; ""; AT B+U AL "2",D'" "; AT B+INT PI,D;" "; AT A+UAL "4" D-N;" TO SIN PI ST "50/FOR F=UAL "28" TO SIN PI ST 50 FOR FEVEL P -N P -N 70 NEXT F 70 NEXT F 70 NEXT F 100 IF 3=3+N 100 IF 3=URL "10" THEN GOTO URL "150" 120 IF INKEY\$="1" AND A:URL "17 THEN LET A=A+N 130 IF INKEY\$="A" AND A:URL "17 "THEN LET A=A+N EP 130 IF INKEYS="A" AND A4UAL "1 THEN LET A=A+N 140 GOTO UAL "7" 150 PRINT AT A+N,SIN PI;" HITS "H

SPACE CAPSULE is a simple version of the lander programs. It will fit the unexpanded ZX-81 and, when run, displays a space ship being launched at the bottom of the screen.

It rises to the top and then falls back to earth. As it does so, the landing pad is moving and the player has to manoeuvre the craft to land on it. If after a few attempts you find that too simple, delete line 100 and it becomes almost impossible.

The graphics are, in line 50 the graphic shifted 3, two inverse spaces and graphic shifted 4; and in line 60 shifted T and Y and two shifted Hs. They are repeated in lines 60 and 170. It was sent by Colin Healey, of Workington, Cumbria.

1 LET 5=8 2 DIM E(28) 13 LET A=INT (RND#2) 15 PRINT AT 8,12; "SCORE=";6 20 IF A=0 THEN(SUT0 80 30 LET C=INT (1:13#ARND) 40 FOR 8=28 TO 30 50 IF B=1 THEN SOTO 200 50 GOTO 100 50 EF C=INT (1:19#RND) 90 FOR 8=0 TO 20 100 PRINT AT C.8;" A " 110 IF INKEY\$="6" THEN SOTO 200 1 LET G=R 1F 1000075="8" 1100 NEXT 8 GOTO 13 PRINT AT C,8;" " FOR E=C T0 20 PRINT AT E,8+1;"" PRINT AT E,8+1;"" 120 130 200 240 NEXT E 245 NEXT E 245 PRINT AT 20,8+1;"" 245 IF E(8)=1 250 LET E(8)=1 255 IF G=28 THE 255 IF G=28 THE 256 IF G=28 THE 210 GOTO 13 260 310 E" 300 CI S PRINT TAB 2; "YOU CRASHED OM 320 PRINT TAB 7; "ANOTHER GO PRE 55 N/L 330 PRINT TAB 12: "YOU LANDED ": G 340 INPUT I\$ 350 IF I\$()"" THEN STOP 360 CLS 370 RUN

SPACE

CAPSULE

PATTER 18 INPUT "BOIDST', b: IF big D 20 INPUT "BOIDST', b: IF big D 20 INPUT "BOIDST', b: IF big DR )9 THEN GU TD 28 31 INPUT "INT, big J, big DR 19 THEN BUT TD, big J, big DR 19 THEN BUT TD, big J, big DR 19 THEN BUT TD, big J, big DR 19 THEN BUT DO 10 40 60 INPUT "Sciention?";x: IF sigl 10 The J, big DT 10 The J, big DT 10 The J, big D, big D, big

ATTERN MAKER is an early example of what will surely become a very common type of program for the Spectrum. It is a method of generating abstract colour patterns under the control of the cursor keys, producing the kind of patterns which might once have been called psychedelic.

Read it, run it, change it. It was submitted by M J Levers of Barnwood, Gloucester.

ing game. You are protecting a emerges, clutching his head. greenhouse at the bottom of the tions of some Dennis the Menace Graphic notes: figure. He is hurling bricks at your 210-Graphic 7; graphic Y, space, charge and it is your unfortunate graphic T; graphic A. duty to catch them.

You can move by means of the cursor keys 5 and 8 but if you fail to stop one of these projectiles, the

RICK CATCHER is a smash- game ends and the enraged owner

A neat game for the 1K ZX-81 sent screen from the destructive atten- by Grahame Chidwick of Grimsby.

505-Graphic T, O, graphic Y; graphic 2, inverse space, graphic 1; inverse space; graphic T, space, graphic Y.

# BRI

1 RAND 0 40 LET T=15 50 LET T=6 150 LET T=7 155 LET P=INT (RND+53) 155 LET P=INT (RND+53) 156 LET P=1NT (RND+53) 157 LET P=1NT (RND+53) 157 LET P=1NT (RND+53) 158 LET T=1 158 LET T=1 158 LET T=1 159 LET T=1 159 LE 155 LET P=1MT (RND+32) 280 LEK T=1+(INKEY%="8" AND T ( 9) TINEFT=" AND T11) 230 LET U=041 235 LET U=041 235 LET U=041 245 LET X=RND+RRND 245 LET X=RND+RRND 245 LET X=RND+RRND 245 LET U=041 410 GOTO 150 500 PEINT AT 12.0.7 500 PEINT AT 12.0.7 515 PEINT AT 12.4.7 515 PEINT AT 12.4.7 516 PEINT AT 12.4.7 560 PEINT AT 12.4.7 560 PEINT AT 12.4.7 570 PEINT AT 12.4.7 570 PE

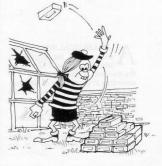

# LPHABETICAL SORTING

9500

LPHABETICAL SORTING is a neat routine for sorting AS into alphabetical order. Alter the numbers in lines 9540 and 9770 according to the number of elements in A\$. For example, if you DIM A\$ (100,15), the number in those lines should be 100.

Michael Horton of St Edmond's Junior School, Canterbury, who sent the program, says that it is the fastest sort of which he knows for the ZX-81.

FAST LET R=1 LET N=100 IF 2##A:N THEN GOTO 9550 LET A=A+5GN A GOTO 9550 LET F=2##A-1 LET F=INT (F/2) IF NOT F THEN GOTO 9750 LET D=N-F NUT F (MEN GUID 9/00 D=N-F B=56N R R=5 E=A+F R\$(A) XA\$(E) THEN GOTO 97 LET 9650 9660 LET 1 9670 GOTO ND B(=D) B=B+SGN B (6)0 AND 9590)+(9620 A (=0) LET 8\$=A\$(A) LET 8\$(A)=A\$(E) LET 8\$(E)=B\$ LET 8=A-F GOTO (9650 AND A(1)+(9630 A 9700 9710972097309740 ND A>=1) 9750 SLC SLOU CLS FOR F=1 TO 100 9760 9770 SCROLL 9780 NEXT F 9790 A\$(F) 9810

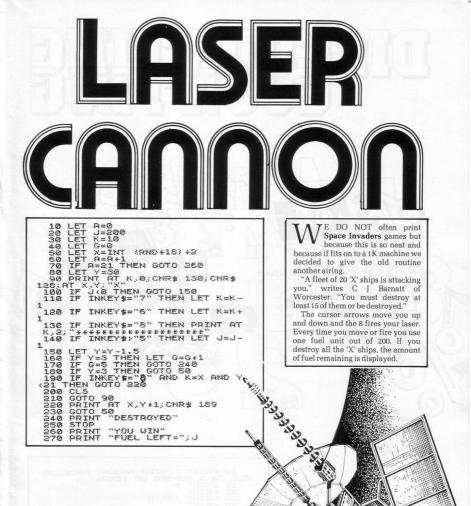

123456789

86

FOLLOWING our program for Compound Interest in the July/ Compound interest in the july/ August issue, we are proud and privileged to present a method of calculating Discounting—i.e., com-pounding in reverse. The program will tell you how much to invest to earn a given amount in a certain period. Stay with

Sinclair Programs and you will always have money to invest.

| BLE IN X MU<br>15 INPUT          | "ENTER AMOUNT RECEIVA<br>MBER OF YEARS"<br>M |
|----------------------------------|----------------------------------------------|
| 20 PRINT<br>25 PRINT<br>30 PRINT | "£";11                                       |
| 35 PRINT                         | "ENTER NUMBER OF YEAR                        |
| 40 INPUT<br>45 PRINT             | Y                                            |
| 50 PRINT                         | Y                                            |
| 50 PRINT                         |                                              |
| 55 INPUT<br>70 PRINT             |                                              |
| 75 PRINT<br>80 CLS               |                                              |
| 95 PRINT                         | "GIVEN ";8;" PERCENT                         |
| VALUE OF S                       | PERAMMUN, THE PRESENT                        |
| IS £";PU                         |                                              |

0 0 THIS IS short game to test your eyesight. The aim is to have a row of As along the bottom of the screen. To do it you press key 6 to stop the As as they come from either side and then fall to the bottom of the screen. If they hit another A on the bottom the game ends.

A Lander was sent by Gavin Cheshire, of Leighton Buzzard, Bedfordshire. It will fit in the unexpanded ZX-81.

160 PRINT AT 21, A; ", TAB B; 170 PRINT AT C, B; ", TAB B; 1748 B; "II" 190 IF C=19 AND B=A+1 THEN ( 280 IF C=20 THEN GOTO 250 210 GOTO 90 220 PRINT AT 10, 10; ", "ENDED" 0,3; "PRESS N/L FOR ANOTHER GO 240 RUN 250 PRINT At 10, 10; ", "EXERCISE 240 RUN 250 PRINT AT 10, 10; ", "EXERCISE 250 RUN PRINT AT C.E.". PRINT AT C.E.".TRE E, "..... BEN'II LET C=C+1 IF C=19 AND B=A+1 THEN GOTO TAB B; " TAB 5; "### 10,10;" ANDER";AT A=A+1 GORT INKEY ="5" THEN LET B=B-3 150 IF INKEY #=""B" THEN LET B=B+ 3

| ner               | 6                                | UP your own colours                                    |
|-------------------|----------------------------------|--------------------------------------------------------|
| 20                | LET t=q #                        | 30+CO5 t                                               |
| 50<br>70<br>80    | LET d=1:                         | 0+COS t<br>0+SIN t<br>GO 505 110<br>GO 505 110: REM UN |
| 100               | NEXT 9                           | GO 5UB 110                                             |
| 110               | PLOT 127<br>GO SUB 2<br>DRAU 0,5 | 00                                                     |
| 140<br>149<br>150 | REN draw<br>PLOT INV             | 00<br>Verticals<br>ERSE d;1274a1,604a2                 |
| 160               | AU 0,80<br>PLOT INU<br>a3: DRAU  | ER5E d;127+a1-a4,60                                    |
| 170<br>: DR       | PLOT INV                         | ER5E d;127-44,60+43                                    |
| 199               | REN draw                         | ERSE djal,a2: DRAU                                     |
|                   |                                  | , 45: DRAW INVERSE &                                   |

UBE ROTATE is an interesting attempt at producing three dimensional moving graphics for the Spectrum. The shape displayed is simple—a cube—and is shown apparently rotating by being first drawn, then re-drawn in the background colour, and finally drawn again in a fresh position.

The composer of the program is D Noonan of London N.19, and he believes that the principles involved are not really suitable for more complicated shapes but says he is very interested in any improvements which might be made to the program. So are we.

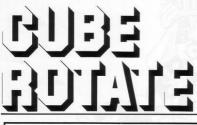

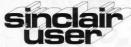

What is the best way to guarantee that you never become bored with your Sinclair computer?

The answer is to subscribe to *Sinclair User*, written specifically for owners of ZX-80s, ZX-81s and Spectrums. *Sinclair User* is the latest montly from ECC Publications pioneers of Practical Computing, WHICH COMPUTER?, and Computer & Video Games. Whether you bought your system yesterday or are an old hand, you are probably an enthusiast for your machine ad your biggest problem is likely to be obtaining all the information to satisfy your interest. *Sinclair User* is devoted to quenching your thirst for information.

As the name suggests, the content is geared specifically to helping you, the user. There are pages of information on available hardware and software. Our aim is to make *Sinclair User* invaluable and we chronicle applications which are of special interest.

# Make sure you get it each month

Can you continue to obtain the most from your Sinclair without reading *Sinclair User* every month? So why not fill the subscription order form **today?** Send it to *Sinclair User*, ECC Publications, 30-31 Islington Green, London N1 8BJ.

Overseas rates: Europe £18, Outside Europe £24 (Including air-mail postage) Cheques should be made payable to EEC Publications.

#### **Subscription Order Form**

I wish to start a subscription to *Sinclair User*. I understand that I may cancel my subscription at any time and you will refund the balance.

 $\Box$  I enclose a cheque for £9 for 12 issues (U.K. only — including postage).

□ Please charge my credit card.

Card Name\_

Address

Signed\_

Date\_\_\_

No.

# THE ZX BOOK CLUB

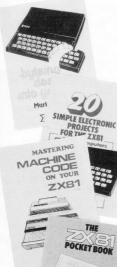

#### **DUE SEPTEMBER 1982**

written by the man who helped write the documentation for the ZX Spectrum:-

#### LEARNING TO USE THE ZX SPECTRUM COMPUTER

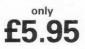

by Robin Bradbeer. 100 pages fully illustrated.

This book has been written specially to help new and prospective owners of the ZX Spectrum to easily understand the operation and full capabilities of this amazing new microcomputer.

- Provides clear descriptions of the hardware and functions, describing use of the new keyboard, command keys and editing facilities.
- \* Explains simple programming using Sinclair BASIC.
- \* Describes graphics and colour facilities in detail.
- \* Includes many programs, including animation.
- \* Appendices cover technical details and a glossary.

#### ALSO DUE SEPTEMBER 1982 – and also by Robin Bradbeer:-LEARNING TO USE THE ZX81 COMPUTER only 65 95

by Robin Bradbeer. 100 pages fully illustrated.

In the same series as the Learning to Use the ZX Spectrum, this new book follows the same format, style and content and will prove an invaluable guide for new (and experienced!) ZX81 owners.

Other bestselling titles:-

Byteing Deeper into Your ZX81 by Mark Harrison 20 Simple Electronic Projects for the ZX81 by Stephen Adams Mastering Machine Code on your ZX81 by Toni Baker The ZX81 Pocket Book by Trevor Toms

READ-OUT PUBLISHING COMPANY LTD 8 Camp Road, Farnborough, Hampshire, GU24 6EW Telephone: 0252 510331/2 Telex 858001 GOWER G

| READ-OUT PUBLISHING COMPANY LTD<br>8 CAMP ROAD, FARNBOROUGH, HAMPSHIRE GU24 6EW.<br>24 hour answering service. Telephone: 0252 510331/2 | Please reserve my copy/ies of Learning to Use the ZX Spectrum @ £5.95                  |
|----------------------------------------------------------------------------------------------------|----------------------------------------------------------------------------------------|
| Name                                                                                                    | Learning to Use the ZX81 @ £5.95                                                       |
| Address                                                                                                    | Please send me copy/ies of<br>Byteing Deeper into Your ZX81<br>@ £6.45                 |
| Make cheques payable to Read-Out Publishing Company Ltd. I enclose my cheque for E                                                      | 20 Simple Electronic Projects for<br>the ZX81@ £7.45<br>Mastering Machine Code on Your |
| Please debit my Access         Signed           Number         Date                                                                     | ZX81 @ £8.50                                                                           |

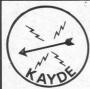

**KAYDE Electronic Systems** ZX80/1 **ZX KEYBOARD WITH REPEAT KEY** 

Fully cased keyboard ...... £37.95 Uncased keyboard ..... £27.95 Keyboard Case ..... £10.95

This is a highly professional keyboard using executive buttons as found on top quality computers. It has a repeat key and comes complete in its own luxury case. This is a genuine professional keyboard and should not be confused with toy keyboards currently available on the market.

#### KAYDE 16K RAM PACKS

The 16K RAMPACK simply plugs straight into the user port at the rear of your computer. It is fully compatible with all accessories and needs no extra power and therefore it will run quite happily on your Sinclair power supply. It does not over-heat and will not lose memory at all. As you may know some makes go down to 11K after being on for a while.

This 16K RAMPACK is very stable and will not wobble or cause you to lose your programme. It comes fully built and tested with a complete money back Guarantee.

#### KAYDE FLEXIBLE RIBBON CONNECTO Stops movement of RAM PACK and other accessories

(Not needed with a KAYDE RAMPACK)

## KAYDE **4K GRAPHICS BOARD**

The KAYDE Graphics Board is probably our best accessory yet. It fits nearly inside your ZX81. It comes complete with a pre-programmed 2K Graphics ROM. This will give nearly 450 extra graphics and with there inverse makes a total of over nine hundred.

The KAYDE Graphics Board has facilities for either 2K or RAM (for user definable graphics) 4K of ROM or our 4K Tool Kit Chips that will be available shortly. All the graphics are completely software controlled, therefore they can be written into your programmes. Here are a few examples: A full set of space invaders - Puckman - Bulits, Bombs - Tanks - Laser Bases and Alien Ships.

#### NO EXTRA POWER NEEDED

### KAYDE 16K GRAPHICS BOARD SOFTWA

Peckman: The only true ZX version of the popular arcade game Centipede: "In all I think this is the best presented moving graphic program I've yet seen" Phil Garratt, Interface

Space Invaders: The best version available anywhere. Graphic Software can only be used with a Graphics board.

#### KAYDE 16K 81 SOFTWARE

Centepede "In all I think this is the best presented moving graphics program I've yet seen" Phil Garratt Interface.

3D/3D Labyrinth. A Cubit Maze that has corridors which may go left, right, up, down, Peckmen (the latest addition in 81 games).

WHY WAIT TO PAY MORE FAST IMMEDIATE DELIVERY

Post to:

Dept SU Kavde Electronic Systems Ltd The Conge Great Yarmouth Norfolk NR30 1PJ Tel: 0493 57867 (Dept SU)

Don't Forget you can always order on the telephone with your credit card

All products include VAT are fully built and tested and come with a COMPLETE MONEY BACK GUARANTEE

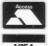

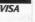

enclo Name

Addre

|    |   |   |   |   |   |   |   |   |   |   |   |   |  |   |   |   |   |   |   |   | 2 |   |   |   | ۷ |   |   |   |   |   |   |   |   |   |   |   |   |   |   |
|----|---|---|---|---|---|---|---|---|---|---|---|---|--|---|---|---|---|---|---|---|---|---|---|---|---|---|---|---|---|---|---|---|---|---|---|---|---|---|---|
| -  | - | - | - | - | - | - | - | - | - | - | - | - |  | - | • | - | - | • | - | - | - | - | • | - | - | - | - | - | - | - | - | - | 2 | - | - | 2 | - | - | • |
|    |   |   |   |   |   |   |   |   |   |   |   |   |  |   |   |   |   |   |   |   |   |   |   |   |   |   |   |   |   |   |   |   |   |   |   |   |   |   |   |
|    |   |   |   |   |   |   |   |   |   |   |   |   |  |   |   |   |   |   |   |   |   |   |   |   |   |   |   |   |   |   |   |   |   |   |   |   |   |   |   |
|    |   |   |   |   |   |   |   |   |   |   |   |   |  |   |   |   |   |   |   |   |   |   |   |   |   |   |   |   |   |   |   |   |   |   |   |   |   |   |   |
|    |   |   |   |   |   |   |   |   |   |   |   |   |  |   |   |   |   |   |   |   |   |   |   |   |   |   |   |   |   |   |   |   |   |   |   |   |   |   |   |
| se | f | 1 |   |   |   |   |   |   |   |   |   |   |  |   |   |   |   |   |   |   |   |   |   |   |   |   |   |   |   |   |   |   |   |   |   |   |   |   |   |
|    |   |   |   |   |   |   |   |   |   |   |   |   |  |   |   |   |   |   |   |   |   |   |   |   |   |   |   |   |   |   |   |   |   |   |   |   |   |   |   |
| SS |   |   |   |   |   |   |   |   |   |   |   |   |  |   |   |   |   |   |   |   |   |   |   |   |   |   |   |   |   |   |   |   |   |   |   |   |   |   |   |
|    |   |   |   |   |   |   |   |   |   |   |   |   |  |   |   |   |   |   |   |   |   |   |   |   |   |   |   |   |   |   |   |   |   |   |   | 8 | • |   |   |
|    |   |   |   |   |   |   |   |   |   |   |   |   |  |   |   |   |   |   |   |   |   |   |   |   |   |   |   |   |   |   |   |   |   |   |   |   |   |   |   |

29.95

inc VAT

Please add £1.50 P/P for all hardware and 50p for all software. Please make cheques payable to Kayde Electronic Systems Ltd.